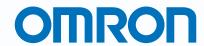

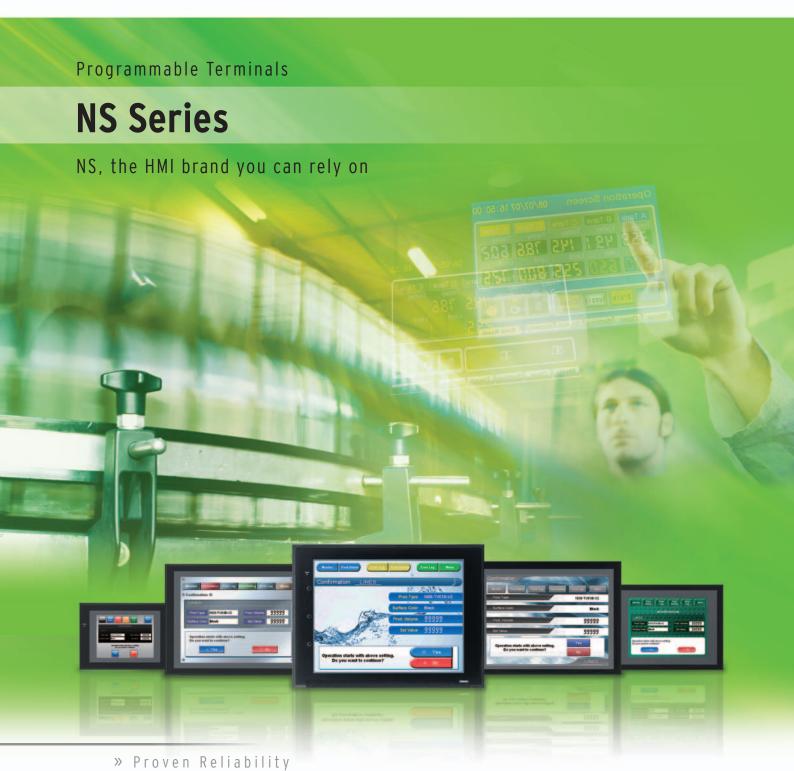

» Best Match

» Machine Management

# Machine Control at Your Fingertips. On-screen Machine Management.

Expanding markets in emerging countries, short product cycles, and diversifying customer needs are just some of the factors that create drastic changes for the production industry.

To win in severe global market competition, you have to continue to grasp industry changes quickly, understand user needs accurately, and provide diverse forms of added value.

OMRON will help you handle ever-changing customer needs with the three keywords of the NS Series.

#### Let Your Machines Evolve

#### **Best Match**

OMRON has provided even greater compatibility with OMRON PLCs and components to provide an advanced design process that lets you achieve appealing machines.

#### **Machine Management**

The NS Series transforms machine HMIs from simple operation panels and turns them into machine management tools.

#### **Proven Reliability**

The NS-series PTs have a proven track record that will take your machines to a higher level of reliability.

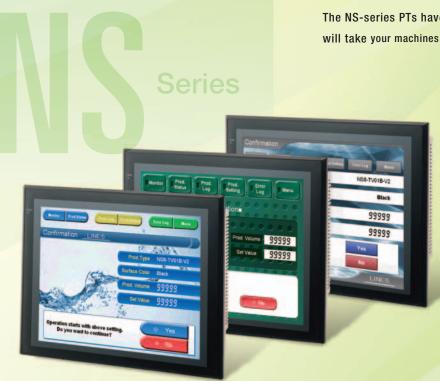

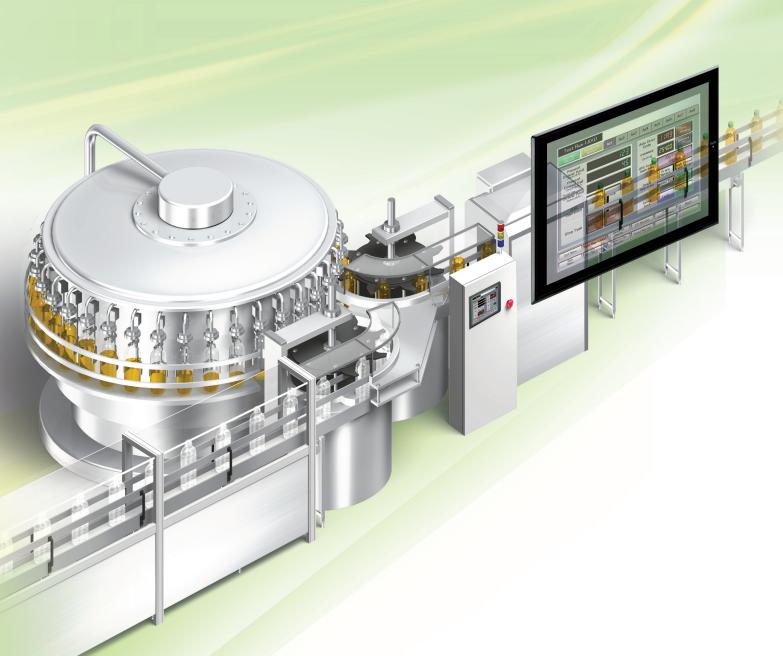

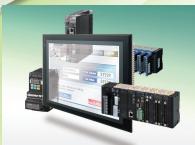

#### The Best Match Possible

The amount of work and cost of connecting to OMRON PLCs and components have been greatly reduced. The results is an incredible range of features that is possible only when unifying to one manufacturer.

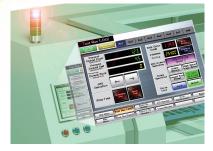

#### **Machine Management Tool**

The machine designer can easily implement PLC troubleshooting, machine troubleshooting, settings for servo drives, temperature controllers, and other control components, status monitoring of connected devices, and uploading/downloading of parameters.

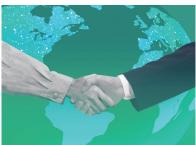

#### **Proven Reliability**

In the ten years since initial marketing, OMRON has globally supplied numerous HMI solutions with the highly reliable NS Series at over 200 sales and service centers around the world.

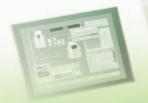

# NS Series Lineup

This powerful lineup showcases OMRON's unique value.

Choose from 3 types to match your application and requirements.

#### **NS** Series

Standard Models

Plentiful screen variations and diverse functions allow use in a wide variety of applications.

## inches Color TFT

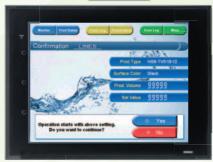

#### NS15-TX

**■** 32,768 colors XGA 1024 x 768 pixels Screen memory size: 60 MB

USB Slave Controller Link Ethernet Video (RGB input only) USB Master RGB output RS-232C x 2 Ladder Monitor RS-422A/485 Memory Card

# 2.1 inches Color TFT

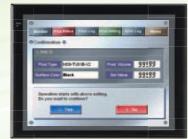

#### NS12-TS

SVGA 800 x 600 pixels

Screen memory size: 60 MB USB Slave Controller Link Ethernet USB Master Ladder Monitor RS-232C x 2 Memory Card

10.4 inches Color TFT

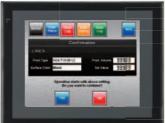

#### NS10-TV

**■** 32,768 colors **■ VGA 640 x 480 pixels** Screen memory size: 60 MB

| USB Slave   | Controller Link |
|-------------|-----------------|
| Ethernet    | Video           |
| USB Master  | Ladder Monitor  |
| RS-232C x 2 | Memory Card     |
|             |                 |

# 4 inches Color TFT

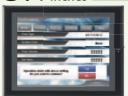

#### NS8-TV

**■** 32,768 colors **■ VGA 640 x 480 pixels** ■ Screen memory size: 60 MB

Ethernet Ladder Monitor USB Master | Memory Card

7 inches Color High-luminance TFT

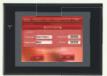

#### NS5-TO

**■ 32.768 colors** ■ QVGA 320 x 240 pixels Screen memory size: 60 MB

RS-232C x 2

5.7<sub>inches</sub> Color TFT

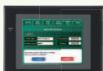

#### NS5-SO

**■ 32.768 colors** ■ QVGA 320 x 240 pixels Screen memory size: 60 MB

Ethernet RS-232C x 2

#### **NSH** Series

Hand-held Models

A hand-held version of the NS5 is now available to perform operations at the production site.

/inches Color TFT

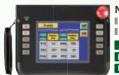

NSH5-SQR

**■** 32,768 colors ■ QVGA 320 x 240 pixels

USB Slave RS-232C/422A

■ Equipped with a red switch for an emergency stop input. **■** Emergency stop (3 inputs)

/inches Color TFT NSH5-SOG

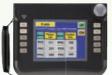

**■** 32,768 colors ■ QVGA 320 x 240 pixels USB Slave RS-232C/422A

Equipped with a gray switch for a stop input. **■** Emergency stop (3 inputs)

#### Hand-held PT Cable

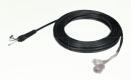

RS-232C RS-422A

#### **NSJ** Series

Integrated Controller Models PT is unified with the Controller into one package to greatly help standardize equipment and reduce size.

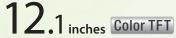

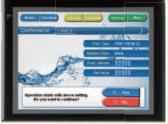

NSJ12-TSDD-G5D

■ 32.768 colors SVGA 800 x 600 pixels

- Screen memory size: 60 MB

| USB Slave   | Controller Link |
|-------------|-----------------|
| Ethernet    | Ladder Monitor  |
| USB Master  | Memory Card     |
| RS-232C x 3 | DeviceNet       |

(Controller Section)

■ I/O points: 1,280 ■ Program capacity: 60K steps ■ Data Memory: 128K words

# 4 inches Color TFT

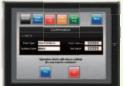

NSJ8-TV□□-M3D

- **■** 32,768 colors
- VGA 640 x 480 pixels
- Screen memory size: 60 MB USB Slave Controller Link Ladder Monitor Ethernet USB Master | Memory Card

RS-232C x 3 DeviceNet

(Controller Section)

■ I/O points: 640 Program capacity: 20K steps Data Memory: 32K words

# 7 inches Color TFT

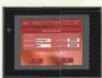

NSJ5-SQ II-M3D/-G5D

32,768 colors
QVGA 320 x 240 pixels

Screen memory size: 60 MB

USB Slave Controller Link

Ethernet Memory Card

RS-232C x 3 DeviceNet

G5D

II I/0 points: 640

(Controller Section)

M3D

■ Data Memory: 32K words

**I** I/0 points: 1280

Program capacity: 20K steps | Program capacity: 60K steps Data Memory: 128K words

10.4 inches Color TFT

#### NSJ10-TV□□-G5D

■ 32.768 colors ■ VGA 640 x 480 pixels

■ Screen memory size: 60 MB

USB Slave Controller Link

Ethernet Ladder Monitor USB Master | Memory Card RS-232C x 3 DeviceNet

(Controller Section)

■ I/O points: 1,280 ■ Program capacity: 60K steps ■ Data Memory: 128K words

# 4 inches Color TFT

#### NSJ8-TV□□-G5D **■** 32,768 colors

**■ VGA 640 x 480 pixels** ■ Screen memory size: 60 MB

USB Slave | Controller Link Ethernet Ladder Monitor USB Master | Memory Card RS-232C x 3 DeviceNet

(Controller Section)

■ I/O points: 1,280 ■ Program capacity: 60K steps ■ Data Memory: 128K words

# 7 inches Color High-luminance TFT

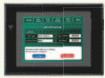

NSJ5-TQ II -M3D/-G5D

■ 32,768 colors ■ QVGA 320 x 240 pixels

■ Screen memory size: 60 MB USB Slave Controller Link

(Controller Section)

Ethernet Memory Card RS-232C x 3 DeviceNet

G5D II I/O points: 1280

■ Program capacity: 20K steps ■ Program capacity: 60K steps Data Memory: 32K words

M3D

**II** I/O points: 640

Data Memory: 128K words

#### Software

#### **CX-Designer**

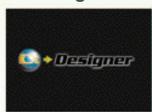

Without screen creation and ladder programming, the CX-Designer Screen Design Software is so easy-to-use that anyone can master it.

#### **NS-Runtime**

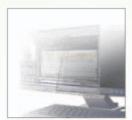

This software enables PLC communications from a personal computer by manipulating PT screens created using the CX-Designer.

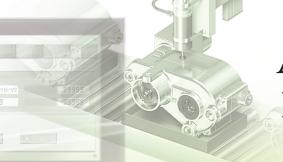

# A Revolutionary Best Ma

The NS-series PTs provide revolutionary compatibility with the road-proven CS/CJ-series the new NJ/NX-series Controllers to achieve even greater added value in user machines.

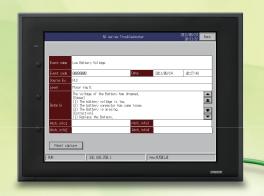

#### EtherNet/IP

#### The NJ/NX-series Machine Automation Controllers Revolutionize Productivity

You can create a flexible, high-speed, high-precision system based on the NJ-series Machine Automation Controllers. Use tags to access any memory areas, or

troubleshoot machines and systems by using the NS-series PTs to make the most of the strengths of the NJ/NX-series Controllers and to manage machines.

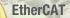

Test Run (JOG)

123

45 *0* 

Test Run (Direct) Memory Op.

Present Comnd Posit

Present Comnd Spd Comnd Units/s

Comnd Posit

Stop Type

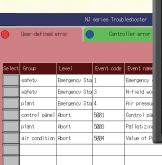

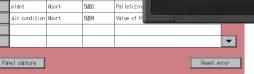

# tch

PLCs and

Ax3 Ax4 Ax5 Ax6

Axis Error Code OVERRIDE Setting JOG Comnd Switching

Origin Operation

> Servo Lock

I/O Monitor

Present Posi Preset

OMRON

#### The CS/CJ-series PLCs for the Reliability of a Proven Track Record

Features are provided to easily connect to CS/CJ-series PLCs to take advantage of their proven track record.

Many features that do not require screen creation or programming support everything from design through maintenance to take advantage of the compatibility of OMRON PLCs and PT and to serve as the face of your machines.

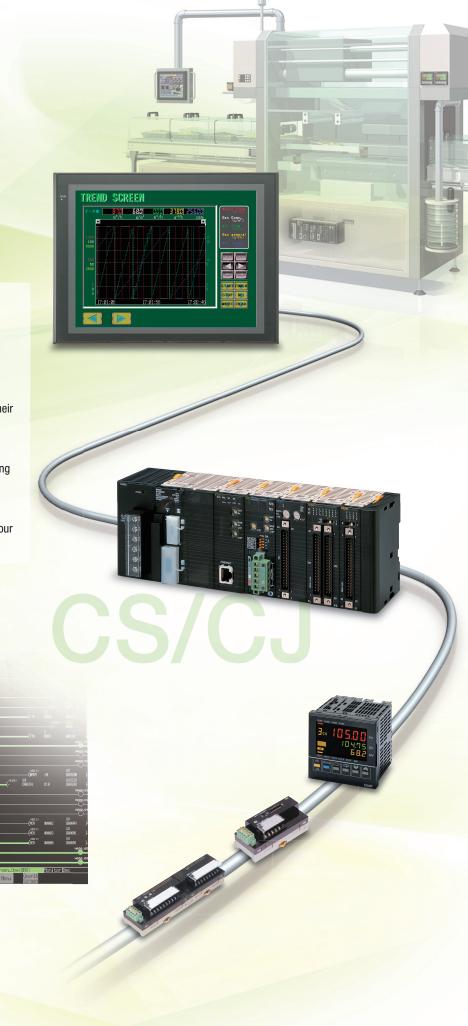

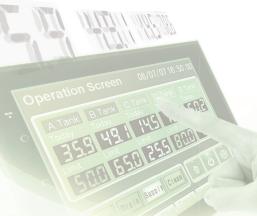

# Power Support for All User

From conceptual designs through commissioning, operation, and maintenance, the NS

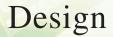

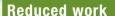

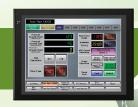

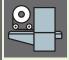

For Machine Automation Controllers NJ/NX-series

NJ Troubleshooter

Integrated NS-series PT simulation

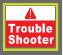

#### Troubleshooter

1

CS/CJ-series PLC Troubleshooter

Machine Troubleshooter

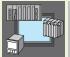

Best Match with OMRON Products

p 12- p 16

Smart Active Prarts (SAP)

EtherNet/IP

Direct Connection to Temperature Controllers

Face Plate Auto-Builder for NS

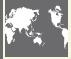

**Multi-language Support** 

p 1

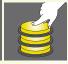

**Multifunction Objects** 

p 18

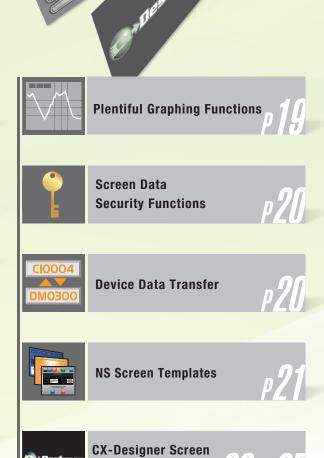

**Design Software** 

## Needs

Series supports every user need.

# Startup/Operation

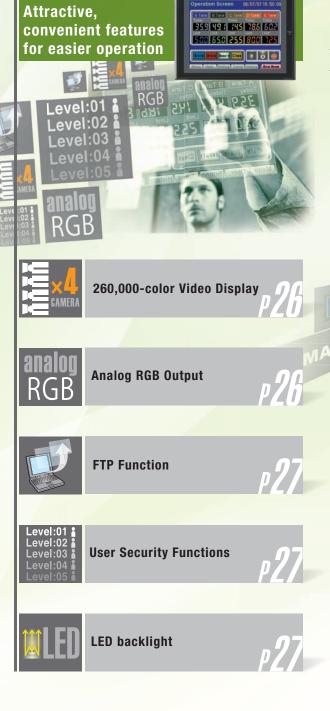

## Maintenance

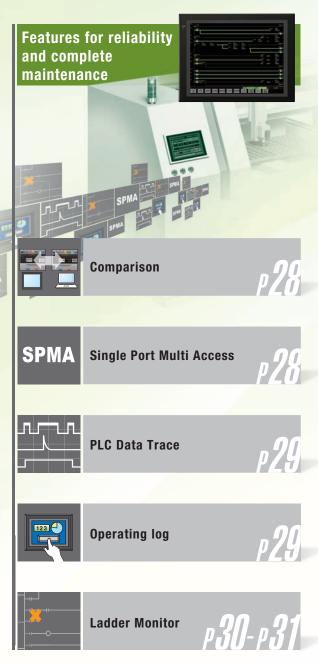

#### For Machine Automation Controllers NJ/NX-series

Use Integrated NS-series PT simulation or NJ troubleshoot by using the NS-series PTs to make the most of the strengths of the NJ/NX-series Controllers and to manage machines.

#### **NJ Troubleshooter**

#### **Controller Errors**

#### Standard Feature for NJ/NX-series Controllers

Errors are automatically detected and displayed on-screen along with corrective actions for the CPU Unit function modules, EtherCAT slaves, and CJ-series Units that are connected in the NJ/NX-series Controller. Whenever an error might occur, you can recover normal operation quickly to reduce downtime without using user manuals or Support Software on a computer.

#### **User-defined Errors**

#### No Work Is Required to Create Alarm Screens.

Frames for alarm screens are provided as standard features in the NS-series PTs. You do not need to create screens to complete alarm screens.

Management of the meanings of alarms is unified on the Controller, so you do not have to register, add, or correct addresses on the NS-series PTs.

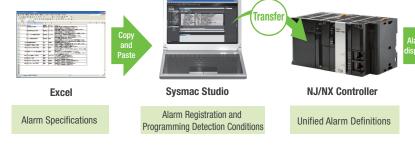

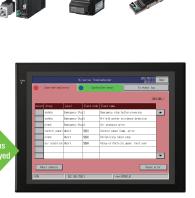

**NJ/NX Controller** 

No screen creation is required

### **Integrated NS-series PT simulation**

#### Improved debugging efficiency

"Integrated simulation" of Sysmac Studio enables offline debugging of the screen data for the NS-series PTs and sequence program for the NJ/NX-series on the computer.

\* Sysmac Studio version 1.02 or higher (CX-Designer version 3.41 or higher) is required.

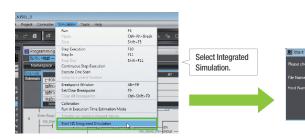

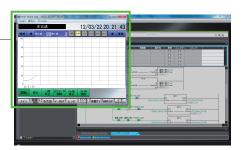

Test screen of CX-Designer appears after synchronization of Sysmac Studio, and integrated simulation starts.

Select image data and host to simulate.

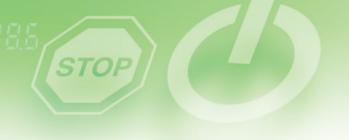

#### **Troubleshooter**

A Troubleshooter is provided for the connected OMRON Controller or PLC. This greatly reduces work requirements.

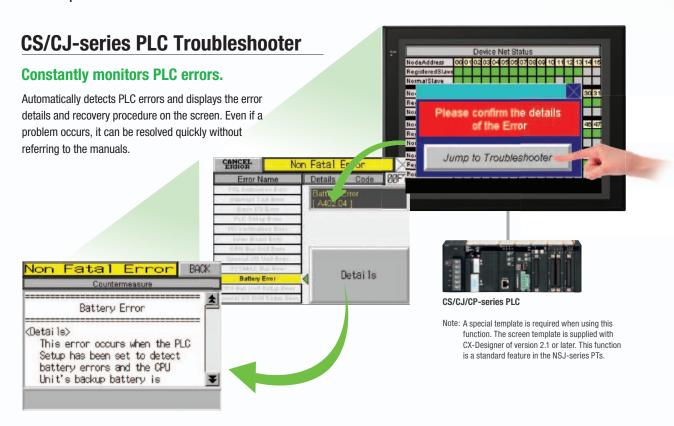

#### **Machine Troubleshooter**

#### **Easier Design of Machine Error Screens**

Individual error screens that were previously made for each error can now be integrated into one. It is possible to switch only the error details (text and screen) without ladder programming in conjunction with the alarm bit.

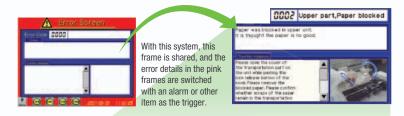

#### **Specific Example**

in conjunction with an alarm bit (See note.)

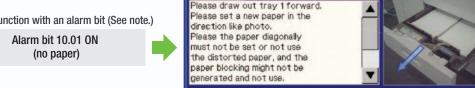

Text selection

Alarm bit 10.02 ON (printing error)

Note: Alarms, PLC/PT memory, and other items can be selected for the switching trigger.

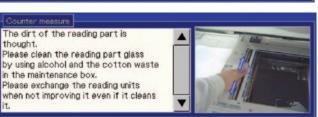

Image selection

#### **Best Match with OMRON Products**

NS Series is the most suitable HMI for the system that comprises OMRON components. The advantage is the "compatibility (reducing programming and screen data creation work)" which will reduce the amount of designing work.

Test Run (JOG)

Present

Ormand Posit
Commission

Conded Bard
Commission

Control Special

Control Special

Control Special

Control Special

Control Special

Control Special

Control Special

Control Special

Control Special

Control Special

Control Special

Control Special

Control Special

Control Special

Control Special

Control Special

Control Special

Control Special

Control Special

Control Special

Control Special

Control Special

Control Special

Control Special

Control Special

Control Special

Control Special

Control Special

Control Special

Control Special

Control Special

Control Special

Control Special

Control Special

Control Special

Control Special

Control Special

Control Special

Control Special

Control Special

Control Special

Control Special

Control Special

Control Special

Control Special

Control Special

Control Special

Control Special

Control Special

Control Special

Control Special

Control Special

Control Special

Control Special

Control Special

Control Special

Control Special

Control Special

Control Special

Control Special

Control Special

Control Special

Control Special

Control Special

Control Special

Control Special

Control Special

Control Special

Control Special

Control Special

Control Special

Control Special

Control Special

Control Special

Control Special

Control Special

Control Special

Control Special

Control Special

Control Special

Control Special

Control Special

Control Special

Control Special

Control Special

Control Special

Control Special

Control Special

Control Special

Control Special

Control Special

Control Special

Control Special

Control Special

Control Special

Control Special

Control Special

Control Special

Control Special

Control Special

Control Special

Control Special

Control Special

Control Special

Control Special

Control Special

Control Special

Control Special

Control Special

Control Special

Control Special

Control Special

Control Special

Control Special

Control Special

Control Special

No Screen Designing / No Programming

CPU Unit Error Log

CPU Unit Status Display

PLC CPU Unit
monitoring screen

Device monitor

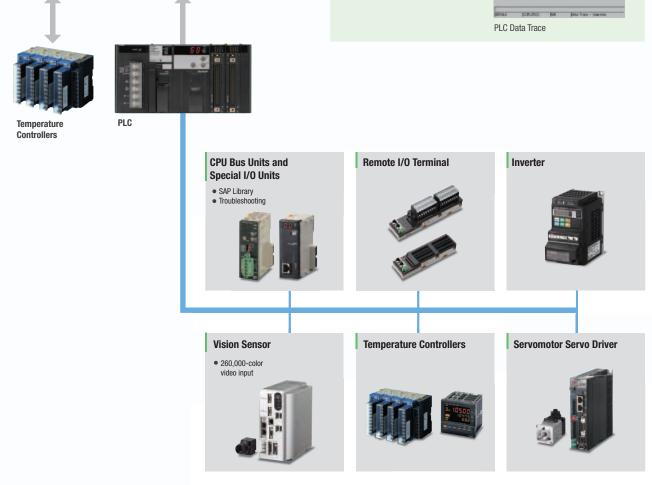

#### **Smart Active Parts (SAP Library)**

#### **Dramatically reduces the effort required** to create ladder programming and screens.

More than 3,000 Library parts (Smart Active Parts) are available, which can directly access OMRON PLCs and components. The objects can just be pasted from the Smart Active Parts (SAP Library) Library to the screen; it is completely unnecessary to create screens and ladder programming.

SAP Library, Temperature Controller Parts

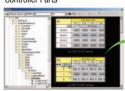

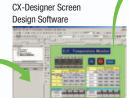

The Temperature Controller's setting and monitor screens are completed in no time.

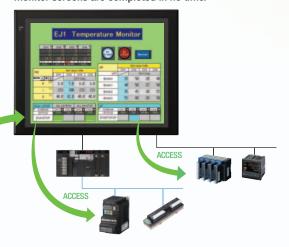

Example screens using support tool objects (Tool Function SAP Library)

PLC CPU Unit monitoring screen

#### Support tool objects can be incorporated to check for errors and make settings. even without a computer.

Plenty of support tool objects (the Tool Function SAP Library) are available, which can be easily incorporate support tool functions in the NS-series PT. Just paste the support tool objects in the screen to check for errors and make settings, even without a computer.

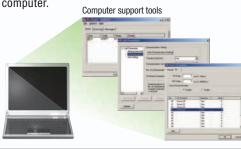

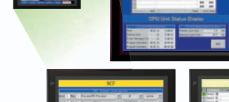

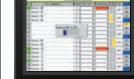

NCF Unit setting screen

DeviceNet monitoring screen

#### **CPU Bus Unit and Special I/O Unit Troubleshooting Can Be Also Performed** with the SAP Library.

A Troubleshooter SAP Library is available to troubleshoot each Unit in the PLC. When an error occurs in a Unit, the Troubleshooter SAP Library provides an easy-to-understand explanation of the cause of the error as well as the countermeasures.

Note: The Troubleshooter SAP Library is included as a standard feature for the CX-One and CX-Designer. For details, refer to page 56. Successive development for Ethernet Units and MC Units is planned for the future.

#### Troubleshooter SAP for a Position Control Unit

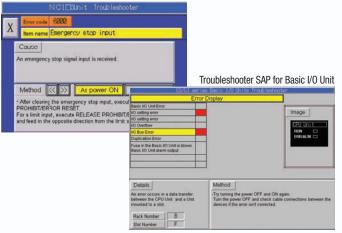

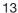

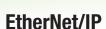

#### **Support for data structures**

This special feature is made possible by combining an OMRON CJ2/NJ/NX PLC with an NS-series PT. The data structures that you define on the Programming Tool can be used on the CX-Designer simply by dragging and dropping them.

Note: When connecting to each controller with EtherNet / IP, check the version of CX-Designer and NS on page 15 "Connectable Devices".

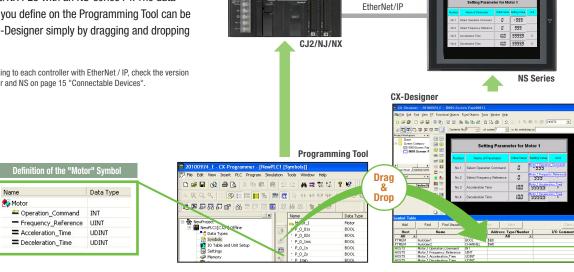

#### Tag access

**NS Series** 

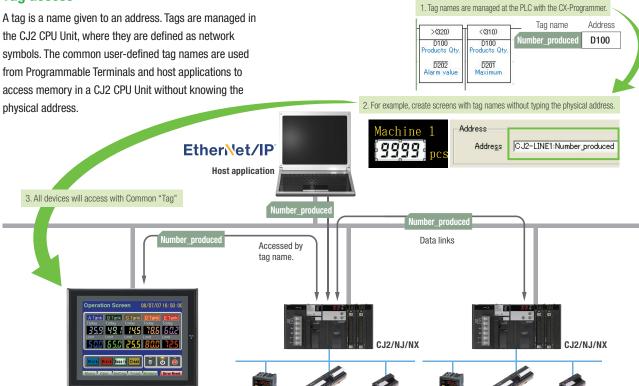

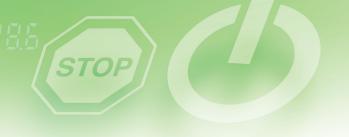

#### Simultaneous and parallel engineering

The host applications can be designed using the tag names of the PLC and PT. Parallel development will shorten the design time.

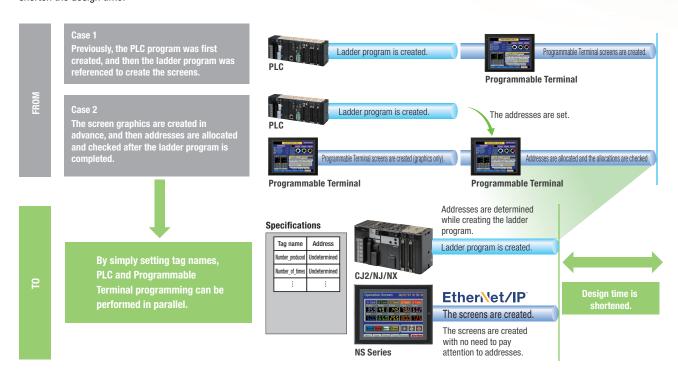

#### Minimize side effect of address changes

It is possible to access memory with tags, so the PT and host application are not affected even if the address of data in the PLC is changed.

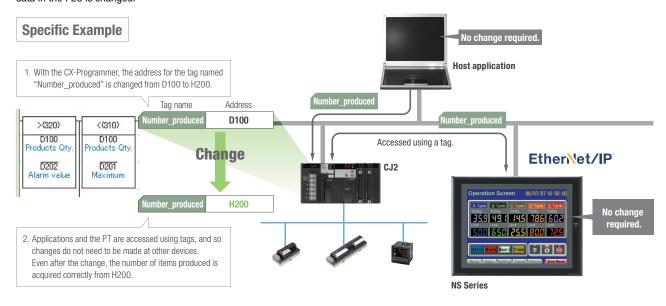

#### **Direct Connection to Temperature Controllers**

#### Connect OMRON Temperature Controllers directly to the NS-series PT.

OMRON Temperature Controllers can be connected directly to the NS-series PT's RS-232C port. Data does not pass through the PLC, so ladder programming is not required. Also, there are plenty of objects in the SAP Library for Temperature Controllers, and Temperature Controller screens can be created easily just by pasting objects from the SAP Library to the screens.

Note: An RS-422A Serial Adapter is needed to connect directly to a Temperature Controller. Refer to page 53 for a list of the Temperature Controllers that can be connected. A Conversion Unit is not required to connect to the RS-422A/485 serial interface of the NS15.

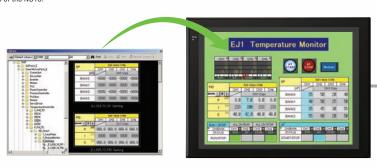

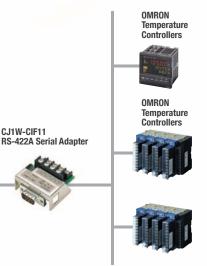

#### **Face Plate Auto-Builder for NS**

#### Screens for Loop Controllers can be easily and automatically created.

Significantly reduces the effort required to combine a Loop Controller with an NS-series PT.

Easy automatic generation of faceplates, such as faceplates for PV monitoring and SV setting, as well as tuning screens, such as screens to set and autotune PID constants.

A total of 17 function blocks are supported, with eleven function blocks, such as Ratio Setting and Motor Manipulators newly supported (version 3 of higher).

Comments are automatically entered for automatically assigned unit and scale settings when a project is generated (version 3 and higher).

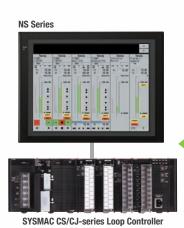

Created screens are easily transferred to the NS by using a Memory Card or over the network.

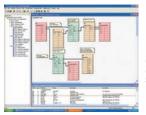

CJ1W-CIF11

#### **CX-Process Tool**

- Software) ● Loop Controller program creation (function block method)
- CSV tag file output

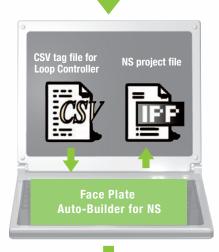

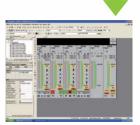

#### **CX-Designer** (NS screen creation software)

- Editing created data Creation of other required

Note: Refer to the PLC-based Process Control Catalog (Cat. No. P051) and the Loop-control CPU Unit Catalog (Cat. No. R128) for details on Loop Controllers.

#### **Multi-language Support**

#### **Support 42 languages and switch the** language of the labels among up to 16 languages.

Unicode is supported and 42 Asian and European languages can be combined in screens. Also, it is possible to switch between up to 16 labels using the label switching function, so it is possible to support up to 16 languages in a single screen just by specifying the language to be displayed in each label.

#### Multi-language CSV data

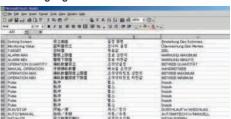

The labels' text attributes can also be reflected when importing

When screen data is imported, text attributes can be applied to the specified labels and attributes such as the font and text color can be reflected to other languages labels.

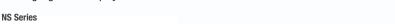

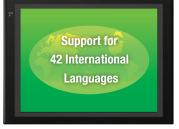

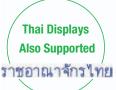

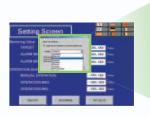

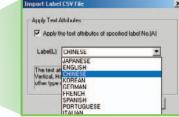

#### **Multi-language conversion has** become much easier.

The screen data in the source language is exported to a CSV file and sent to a translation agency by e-mail for translation. Later, the translated CSV file is just imported to easily provide multi-language support.

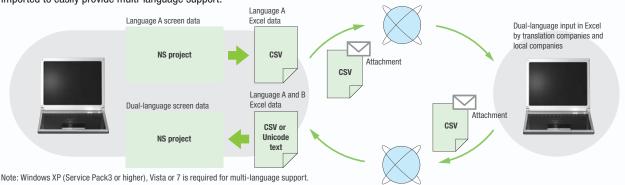

#### Multi-language System Messages. **Eight Languages Supported as Standard Feature**

The system program of NS-series PTs supports Chinese and European languages. All eight languages are a standard feature, including Chinese (traditional and simplified), Spanish, Italian, German, and French, in addition to the previous Japanese and English. Along with maintenance menus, messages for communications errors, communications settings, and screen transfers can be displayed in any of eight languages. Maintenance can be performed in the desired language. The language can be easily set using the NS-series PT or screen data.

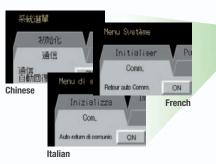

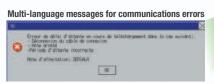

#### English system menu (maintenance menu)

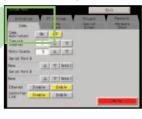

#### **Multifunction Objects**

# Execute up to 32 functions with one Multifunction Object Multifunction Objects support Write Bit, Write Word, object control, and etc

Multifunction Objects combine the functions of multiple objects into one object. Multiple functions can be executed by pressing one button without using troublesome macros. Setup is easy. For example, a setting can be made on-screen using the Support Software to turn ON a bit to start a machine, set a value, and then change the screen.

Easy On-screen Setup with Support Software!

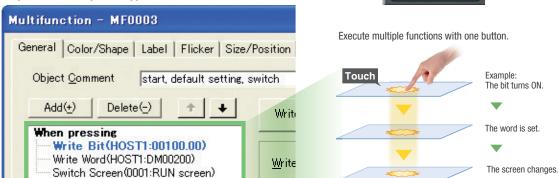

#### **Multifunction Objects support four useful functions**

Switches that do not immediately operate when touched can be easily made without ladder programming.

Time the button is pressed.

Time the button is not pressed.

Multifunction execution with one object

Set Numerals

Screen Switching

Bit ON

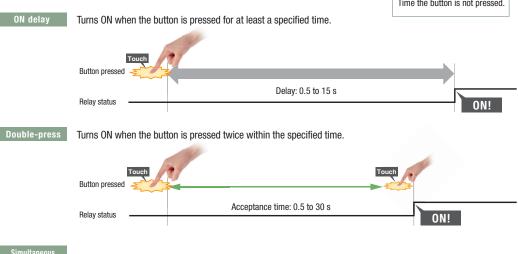

Simultaneous pressing prohibited

Does not turn ON when the button is pressed at the same time as another button.

OFF delay

Turns OFF after a specified time lapses after the button is released.

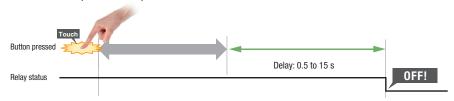

#### **Plentiful Graphing Functions**

#### **Data Log Graph (Trend Graph)**

Up to 128 data can be collected in the cycle of 500ms. Logging data is stored as a CSV file in the Memory Card inserted in the NS-series PT.

Logging data is stored as a CSV file in the Memory Card mounted in the NS-series PT. The data stored in the Memory Card can be read or deleted from the screen.

A log can be saved automatically, without any programming, just by selecting the Save the data periodically Option in the Data Log Setting Window.

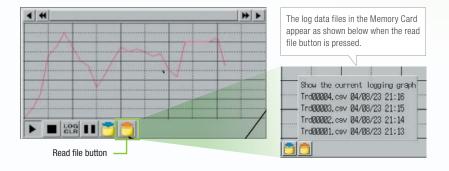

Suffixes are automatically added to file names set in the CX-Designer.

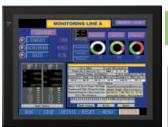

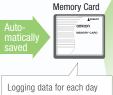

(43,200 points) is saved in the Memory Card in CSV

L0G001.CSV 04/06/04 10:00 L0G002.CSV 04/06/05 10:00 L0G003.CSV 04/06/06 10:00 L0G004.CSV 04/06/07 10:00 LOG005.CSV 04/06/08 10:00 L0G006.CSV 04/06/09 10:00 L0G007.CSV 04/06/10 10:00

It is possible to make a one-week log by automatically saving the data seven times.

#### **Line Graph Function**

The data logged by the PLC can be displayed in overlapping graphs, so a device's operation can be compared for evaluation and analysis. In addition, up to 1,000 words of consecutive data can be displayed as a line graph, data can be displayed together, and any region can be magnified.

#### (1) Graphs can be superimposed.

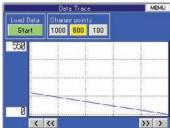

#### (2) The display can be magnified.

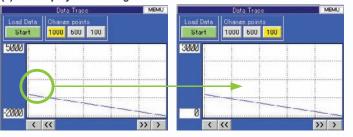

#### **Continuous Line Function**

Any position from the host (PLC) can be plotted as a graph. A graph can be plotted in any position by specifying the X and Y coordinates of the vertices. Also, the graph can be moved on the screen by specifying the movements from the PLC.

#### PLC (X2, Y2) D0000 (X3, Y3) D0001 (X1, Y1) D0002 Х2 Y2 Х3 **Y**3 Information in the PLC's format can be plotted moment-by-moment.

#### **Screen Data Security Functions**

# Protect important screen data with a password.

If password protection is set in the data transfer security settings when the screen data is designed, a password must be entered to download or upload the screen data, so important screen data can be protected.

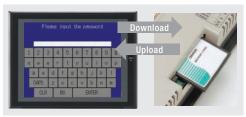

If a password has been set, the password is required to transfer screen data (download or upload) with the Memory Card.

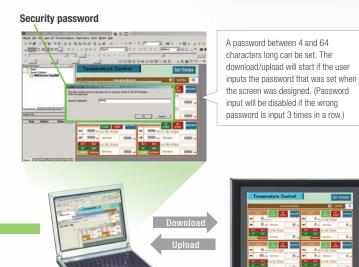

#### **Device Data Transfer**

# Easy Data Exchange between the PLC and Components

For example, temperature controller alarm values can be transferred to the DM Area of the PLC's CPU Unit. No communications programming or macros are required.

#### **Multi-vendor Support**

Devices from multiple vendors are supported.

Data can be easily exchanged with PLCs from other companies and Modbus devices.

#### **Easy Settings**

To make the settings, simply specify the device and addresses of the transfer source and transfer destination in the CX-Designer. Settings can be made using the same procedure as for setting the addresses for normal components.

# Easier Operation when Combining SAP Library Objects

SAP data can also be exchanged. SAP data can be exchanged by checking the address of the SAP data in the dialog box of the SAP object pasted in the CX-Designer and specifying that address as the transfer source address.

Note 1: EtherNet/IP tags are not supported.

Note 2: CX-Designer version 3.1 or higher is required.

NS system version 8.2 or higher is required.

#### 

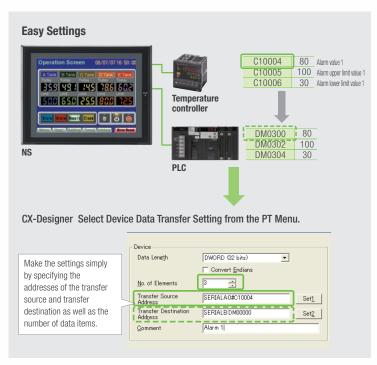

#### **NS Screen Templates**

The CX-Designer of version 3.5 or higher provides the palette to display objects and templates. Refer to the next page for details of the palette.

#### **Even Simpler**

Templates can be read into the screen by just dragging and dropping thumbnails displayed on the palette.

The template consisting of multiple screens allows multiple screens to be read by dragging and dropping it once.

The Address Setting Dialog Box that is displayed to read templates is useful for changing addresses all at once.

#### **Easy Reading from Palette**

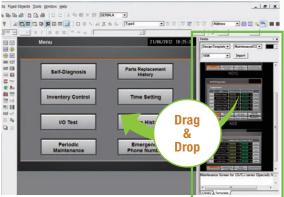

#### **Address Setting Dialog Box**

**Palette** 

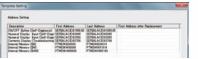

#### **Even More Beautiful**

The refined templates enable you to use the NS Series with the screens that have a sense of unity in design.

Three different types of templates besides default screens are provided. The design can be changed easily with "Theme Name" that is displayed when dragging and dropping.

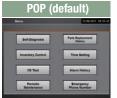

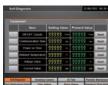

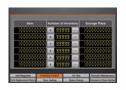

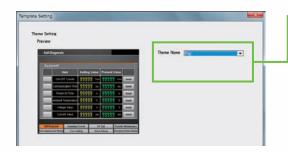

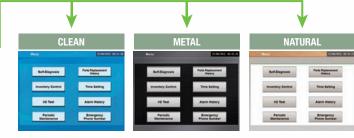

#### "Cool" Objects

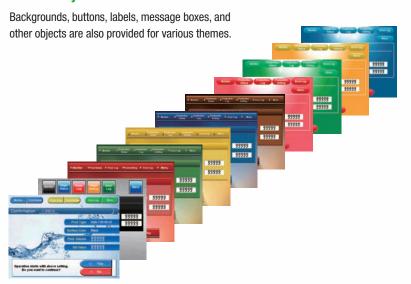

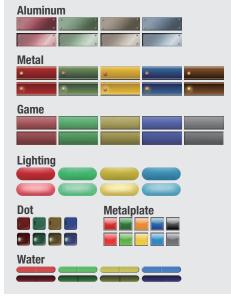

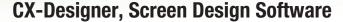

#### **User-friendly Screen Creation**

Without screen creation and ladder programming, the CX-Designer Screen Design Software is so easy-to-use that anyone can master it. Quickly create the required screen by dragging and dropping objects. OMRON's unified development environment lets you drastically reduce the work required to create screens.

Note: The same type of Project Workspace and Output Window as in the CX-Programmer are provided for the user interface.

#### All addresses and comments can be managed using a single Symbol Table.

Shows a list of addresses, names, and comments used in project screen data. Addresses, names, and I/O comments for the CX-Programmer can also be imported.

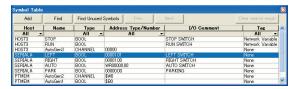

Improved Icons and Help

## Objects and templates can be selected easily from the palette.

Easy-to-use, well-designed, and super-beautiful objects and templates can be read into the screen by dragging and dropping. Templates can be chosen from four different designs.

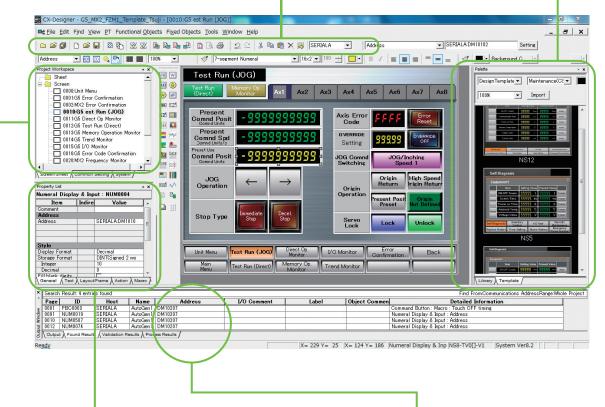

## The project Workspace enables the user to look through the entire project.

- Screens you want to edit can be opened right away.
- Perform screen management, such as copying or deleting screens, by simply right-clicking.
- Reusing screens from other projects is easy with the CX-Designer.
- Settings for alarms, data logs, communications, and other functions can be easily accessed.

## Drastically reduce the number of clicks in the project.

Just click on the object once to display or change properties. Multiple objects can be selected to display and change shared properties all at once.

## The Output Window shows search results.

In addition to addresses and I/O comments used in screen data, labels can also be used as search strings and the results can be displayed.

## **Palette**

Switches, lamps, and templates are registered in the palette. Just drag and drop them on the new or existing screen to add.

Note. CX-Designer version 3.5 or higher is required.

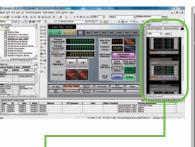

#### **Palette**

The palette appears on the right side of the screen when starting the CX-Designer.

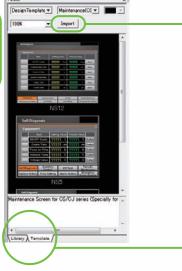

#### Import

The Import button allows new objects and templates to be added to the palette.

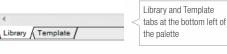

#### Library

Parts list of switches and lamps is displayed.

Templates are displayed in thumbnailed form.

#### Library

Switches and lamps are registered in the library. Select a switch, lamp, or other object from the pull-down menu. You can register switches you created or other objects you often use in "User-defined".

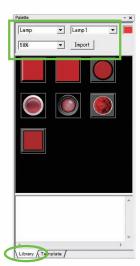

#### **Color Setting**

Display colors of objects registered in the library can be changed easily by selecting colors from pull-down menus.

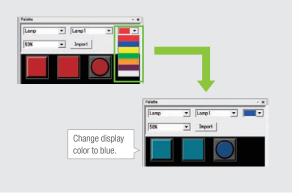

#### Template

Templates include design templates and device templates.

#### Design Template

Design templates are the screen templates designed professionally. Addresses can be changed with "Address Setting Dialog Box".

#### Device Template

As well as SAP (Smart Active Parts), addresses on the screen are automatically updated by changing unit number of Temperature Controller or Special I/O Unit with "Unit No Dialog Box".

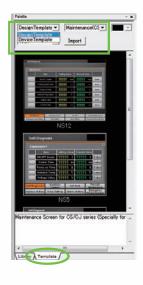

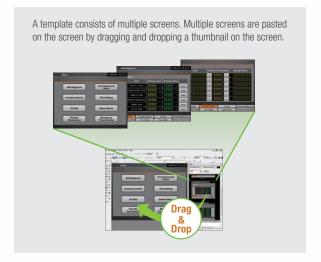

# **Reading Another Project's Screens and Objects**

Resources from another project can be easily reused by just selecting the screen or objects that you want to read and dragging and dropping it, so screens can be created intuitively.

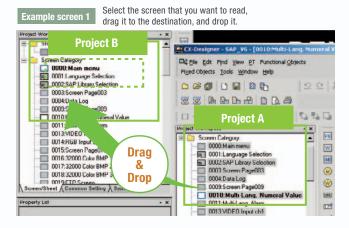

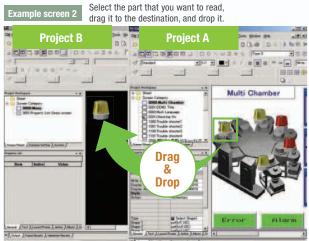

#### **Reading CAD Files**

It is possible to import DXF files by dragging and dropping them. The files are read as a diagram, and so less capacity is used than with images. It is also easy to customize the diagram by changing the shape or color.

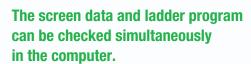

The CX-Designer and CX-Programmer interconnects the test functions in the computer through the CX-Simulator. The screens and ladder program checks are performed simultaneously, which significantly increases debugging efficiency. The CX-Programmer also has a new button for integrated simulation. And, work efficiency is further improved with the ability to keep required work screens pinned on front and to zoom in or out as desired.

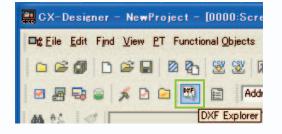

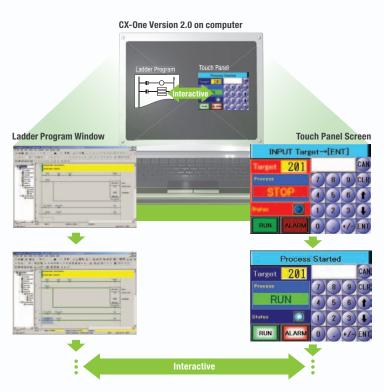

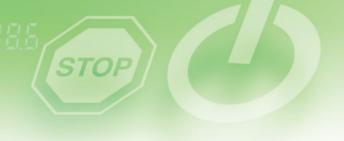

#### **Reading the Symbol Table**

The symbol table created in the CX-Programmer during ladder programming can be read into the CX-Designer by dragging and dropping, so it isn't necessary to manually data such as input addresses and I/O comments. Tags (i.e., network symbols) can also be read into the CX-Designer.

Note: Version 8.0 or higher of the CX-Programmer support tags (i.e., network symbols).

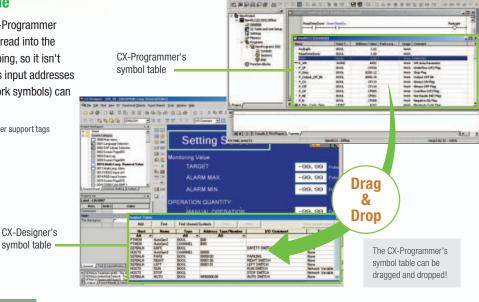

#### **Example of Reading the Symbol Table**

The symbol table read from the CX-Programmer can be directly dragged and dropped to the touch switch and lamp.

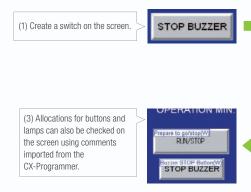

#### **Example of Easy Address Allocation**

(2) Check the comment then drag-and-drop the symbol from the symbol table to the property list.

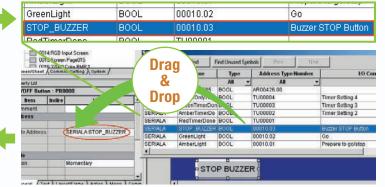

#### **Example of Reading I/O Comments**

If Use I/O comment is selected in advance for the Use symbol text as label, the I/O comments are automatically used as labels when addresses are dragged and dropped from the symbol table. (If Use symbol names is selected, the symbol names are used as the labels.)

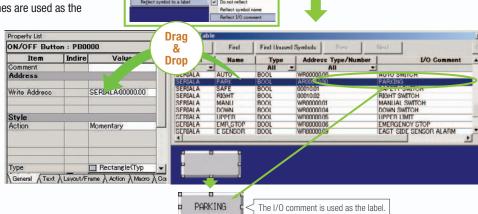

# Startup/Operation

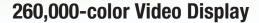

# Equipment and workpiece movements can also be displayed in beautiful video

#### NS-CA001 Video Input Unit

Four video inputs or CCD cameras can be connected and up to four images can be displayed simultaneously if the image size is 320x240 pixels. The NS-CA001 cannot be used with the NS5 or the NS15.

#### NS-CA002 RGB/Video Input Unit

There is an analog RGB input terminal in addition to the two video input terminals. Either of the video signals or the analog RGB signal can be displayed on the NS-series PT. The NS-CA002 cannot be used with the NS5.

Note: Video input cannot be used with the NS15. Only RGB input can be used.

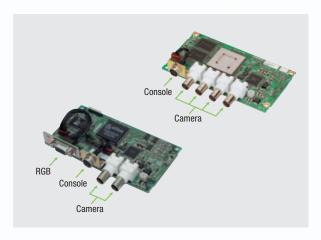

#### Also Compatible with OMRON Vision Sensors.

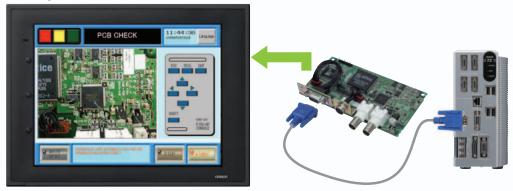

#### **Analog RGB Output**

## The NS screen is seen by another monitor.

The NS15 screen (XGA) can be displayed on an on-site display that has RGB inputs.

Note: Only NS15

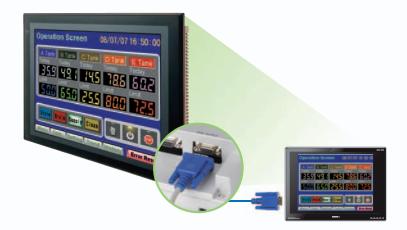

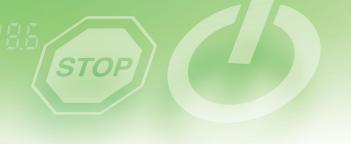

#### **FTP Function**

# You can partially replace text and pictures from your computer.

FTP (File Transfer Protocol) has been added! Texts, lists, and recipes can be replaced with the put/get command from your computer! You can even replace BMP files from your computer easily.

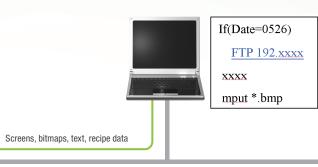

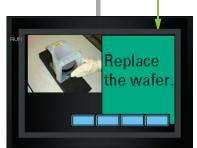

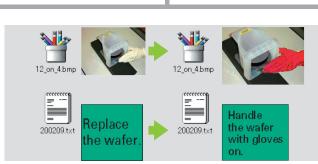

#### **User Security Functions**

# Operator access rights and the operating format can be set to one of five password levels.

Each operator can be given one of 5 password levels using the User Security (level authentication) function. A password level can be set for each object, so various objects can be made inoperable or hidden based on the operator's access level.

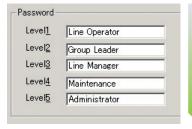

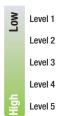

Operator passwords are managed in 5 levels.
Passwords can be up to 16 characters long and the access rights increase as the level number increases.

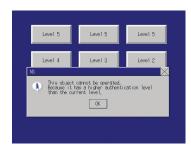

The operator cannot manipulate objects with a password level (authentication level) higher than the operator's login level.

#### **LED** backlight

#### NS5 color-type models (SQ/TQ models), NS8 models, NS10 models, NS12 models, NS15 models with LED backlight are newly released.\*

LED backlight allows backlight brightness adjustment of up to 32 levels. The brightness can be adjusted from the operation screens, and the RUN indicator changes its luminance according to the settings of the backlight brightness; it is favorable for ship and vessel applications.

\*LotNo.15Z0 or later of NS5 color-type models, LotNo.28X1 or later of NS8 models, LotNo.11Y1 or later of NS10 models, LotNo.14Z1 or later of NS12 models, LotNo.31114K or later of NS15 models.

#### Conventional three-level adjustment

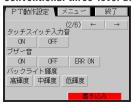

#### New 32-level adjustment

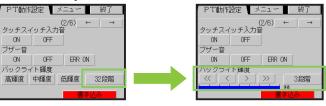

## Maintenance

#### **Comparison**

#### The on-site NS screen can be compared with the computer screen.

The comparison function of the CX-Designer enables the following comparison.

CX-Designer project 

→ Project in the computer

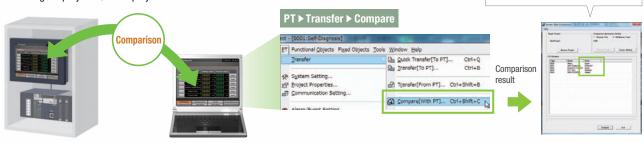

#### **Single Port Multi Access (SPMA)**

Note: Communications across network layers can be performed.

# Transfer ladder program data to the PLC via the PT. Perform online editing via the PT.

Computer (Serial/USB) → NS-series PT (Ethernet) → PLC (Ethernet or Controller Link) → PLC

#### Transfer screen data via the PLC.

Computer (Serial) →
PLC (Ethernet or Controller Link) → NS-series PT

## Using a USB relay cable greatly improves debugging at equipment startup.

Use a USB relay cable to enable performing maintenance from in front of the control panel.

#### **Easy Automatic Connection**

A search is automatically made for the PLCs connected to the PT and the results are displayed using the automatic online connection function in the CX-Programmer. Just select a PLC from the list to connect. This function is also supported for PLCs over network layers.

**CX-Programmer** 

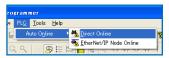

- Note 1: SPMA can be used in CS/CJ-series PLCs with lot number 030201 or later.
- Note 2: SPMA via a PLC is not supported when a CP-series PLC is connected. (SPMA via an NS-series PT is supported with a CP-series PLC.)
- Note 3: CX-Programmer version 8.2 and higher support automatic online connection via the PT. NS system version 8.2 or higher is required.

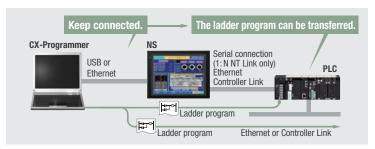

Same

Added

Deleted

Different

Same in screen

Screen added

Screen deleted

Different in screen

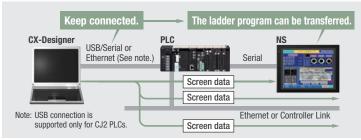

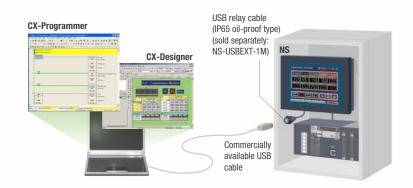

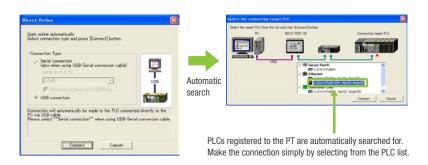

#### **PLC Data Trace**

#### The PLC data trace function can be used without a computer.

The PLC Data Trace function is built into the PT in addition to the Ladder Monitor and Device Monitor. A bit's status and operation can be viewed in a time chart just by setting the desired PLC bit's address in the PT. It is also now possible to display word data, save data in CSV files, and save time chart screens in BMP files.

- Note 1: There are differences between this Data Trace function and the CX-Programmer's Data Trace function. Refer to the NS-series Programmable Terminal Programming Manual (Cat. No. V073) for details.
- Note 2: The PLC data trace function cannot be used with the 5.7-inch
- Note 3: The PLC data trace function is not supported for connection with a CP1F PLC

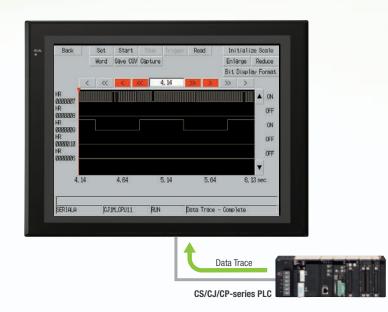

#### **Operating log**

#### What Was Touched When? can be recorded.

Functionality has been improved with the addition of a log to record operators' use of the panels. It is now possible to record and display the time, date, and operation details for buttons (i.e., hardware switches) pressed on the control panel in addition to operations on the touch panel. The operation log can be saved in a CSV file on a Memory Card mounted in the NS-series PT.

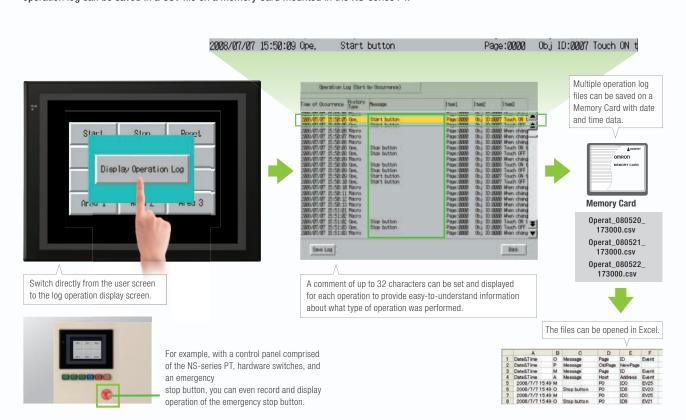

# Maintenance

#### **Ladder Monitor**

# The ladder program can be monitored without a computer.

Ladder programs with I/O comments can be monitored on the PT's screen and the ladder program can also be edited with the Programming Console function.

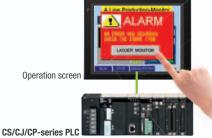

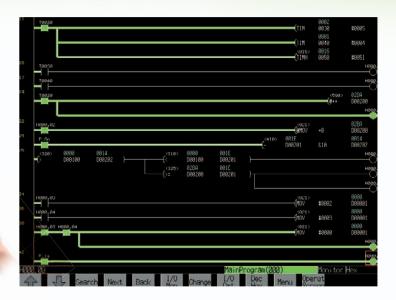

# Also meets the requirements of users who need to display devices onsite

#### **Switch Box Function**

The operator can check the PLC status by displaying just the I/O comments and status.

#### **Device Monitor Function**

Displays the device's contents, allowing settings to be input and checked and making startup operations more efficient.

## so no extra work to show I/O comments

Read I/O comments directly from the PLC. I/O comments do not have to be stored in a Memory Card.

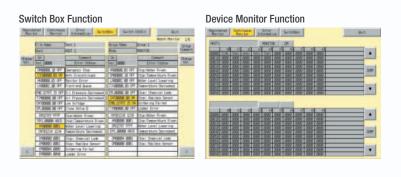

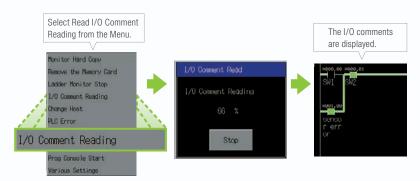

# Easy checking the alarm bit and shortens searching time.

When an alarm occurs, touch the message to automatically search for the alarm bit (output bit) for the alarm. This enables you to quickly check the alarm address and investigate why the bit turned ON.

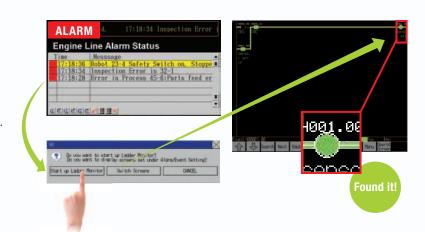

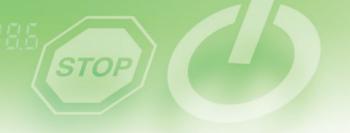

#### "Find Back", "Find Next", useful Function Supported by the NS-series.

Reduced Time to Investigate Which Output or Input Is Causing the Problem.

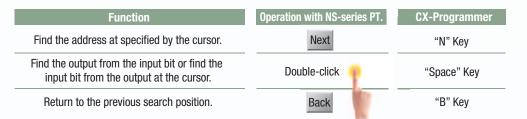

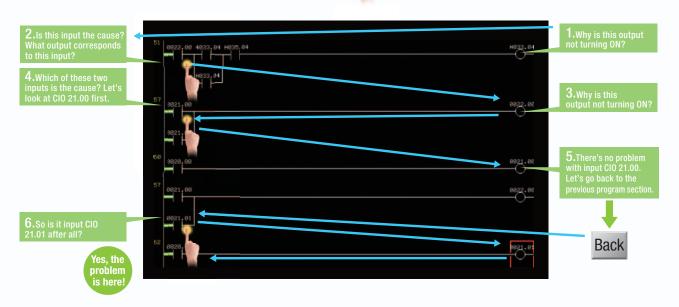

#### Force-setting and force-resetting are possible

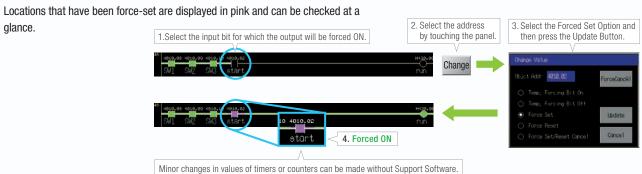

#### Check and Change I/O While You View the Ladder Diagram on the I/O Monitor

Display and change the present value by specifying the address. It is also possible to force-set/reset bits with the I/O monitor.

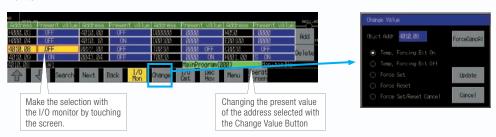

# **NS-Runtime**

#### **NS-NSRCL** (**NS-Runtime**)

# Achieve machine/line monitoring and data logging on your office computer.

#### **Machine Viewer**

Machine monitoring in an office environment. There is no need to create complex host applications. Moreover, when an alarm occurs, a PDF file can be displayed as maintenance information. NS Series screens can be reused on the computer, and screens can be also newly created independently of touch panels at the production site.

# Monitoring Device Alarms Information (PDF File) CSICJ Series Input, Output Unit Troubleshoot. Inches LED Ethernet

**Displaying Maintenance** 

#### **Wide Screen**

Computer output can be displayed on another wide-screen monitor. XGA (1,024 x 768 dots) and up to a a maximum screen size of 3,840 x 2,400 is supported. Alarms occurring in devices or the line can be monitored.

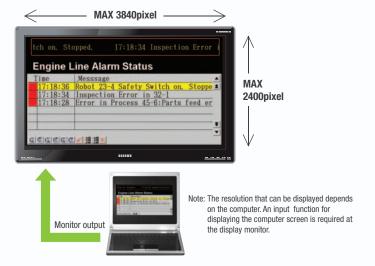

#### **Data Logger**

Log large amounts of data using a personal computer. Data can be logged through background processing, with up to 160,000 points stored in one file. The logged data is stored in CSV format, and data can be displayed on data log graphs.

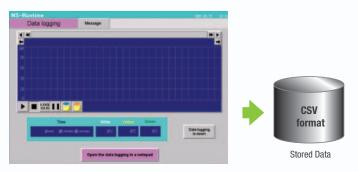

#### Example: 160,000 Points

Data can be logged for approximately 7.4 days, assuming data is logged every two seconds for 12 hours a day. By using automatic file saving, data logging can be continued even longer than 7.4 days.

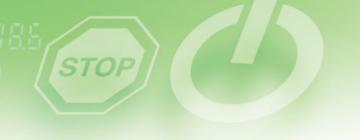

#### **Recipe Handling**

Checking machine data or switching processes from a host computer is easy. Parameter groups in the PLC can be transferred together to a computer, and the transferred data can be checked and edited in CSV format, e.g., using Excel. The edited data can then be transferred together back to the PLC.

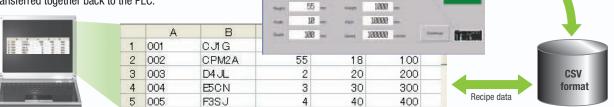

CPM2A

#### **Easy Installation**

To get started, just install the NS-Runtime in the computer and place the screen data in the applicable folder. NS/NSJ-series screens and NS-Runtime screens can all be managed using one single tool.

Note: The NS-Runtime will operate in a computer environment even if the CX-Designer installed is not installed. The hardware key (USB dongle) that is supplied with the NS-Runtime is required for

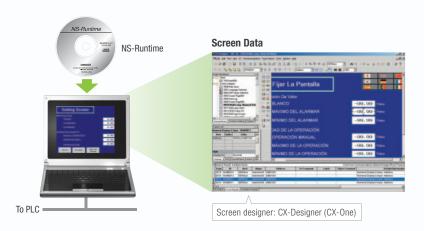

#### **Application Startup Function**

User applications can be started from NS-Runtime. Applications can be started simply by pressing buttons on the screen.

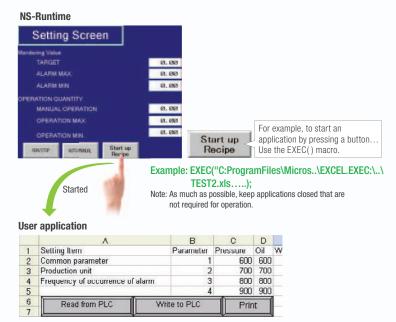

Note 1: If the screen data is converted for the NS Series, NS-Series PT system versions must be 8.1 or earlier. The screen data of system version 8.2 can not be converted for the NS-Runtime. Note 2: Do not use this product for 24-hour operation in an FA environment. OMRON shall not be responsible if the computer or application does not operate properly due to noise or other causes. OMRON shall not be responsible for any problems that may be caused by any applications other than OMRON products.

# Hand-held PT

#### **NSH5 Series**

A hand-held version of the NS5 is now available to perform operations at the production site. The NS-series PT's have a complete set of functions that can be used at the production site, such as the SAP Library, multi-language support, and Programming Console functions.

#### **Function Switches**

Use the ten functions switches.

F1, F2, F6, F7: Wired outputs F3 to F5, F8 to F10: Communications outputs

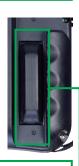

#### 3-Position Enable Switch

Increased safety with DPST-NO structure (wired outputs).

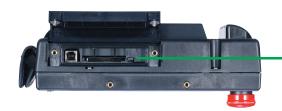

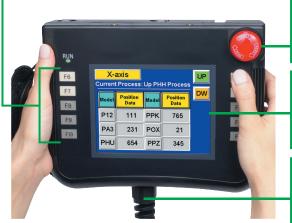

## Memory Card Interface and USB Slave Connector.

Easily transfer screens or save logs at high speed using a USB connection.

#### **Emergency Stop Switch.**

3PST-NC Structure

DPST-NC: Increase safety (wired outputs). SPST-NC: Input to internal NSH5 memory, output to a lamp for emergency stop switch operation, or output via communications, e.g., to a PLC.

#### Water Resistance to IP65

The water-resistant structure is equivalent to IP65 on all surfaces. The PT may not be suitable for use in environments with long-term water exposure.

#### PT and Cable Sold Separately

Select the Cable according to the application (RS-232C/RS-422A). Connector-loose wires, UL connector,

3 m or 10 m.

#### or, n. **940**

# Precautions for Emergency Stop Switches

When using a hand-held NSH5 that will be installed and removed from a control panel or Removable Box, always use the specified Stop Switch (Gray/NSH5-SQG10B-V2) to conform to Safety Standards (EN 60204-1).

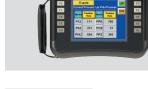

#### **Options**

#### Removable Box

A separate external circuit is not required because the Removable Box has been configured so that the emergency stop switch line will not turn OFF (i.e., so that the emergency stop circuit will operate) even when the NSH5 is removed.

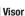

Use when the NSH5 is in direct sunlight.

#### **Mounting Bracket**

Use to attach the NSH5 to a control panel.

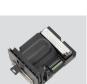

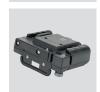

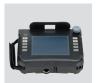

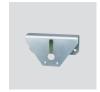

# **NS Series**

#### **Even Simpler Equipment Operation with Outstanding Synergy.**

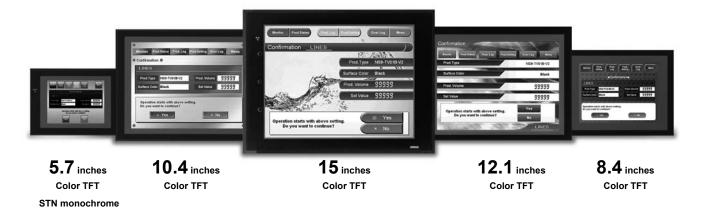

#### **Features**

- 5.7 to 12.1 inch sizes are available.
- A hand-held version of the NS5 is now available to perform operations at the production site. The NS-series PT's have a complete set of functions that can be used at the production site.
- The Smart Active Parts(SAP Library) makes it easy to connect to OMRON PLCs and components, OMRON provides a development environment that requires with no programming and no screen designing.
- When an error occurs in a Unit in the OMRON PLCs, the Troubleshooter SAP Library provides an easy-tounderstand explanation of the cause of the error as well as the countermeasures.
- Ladder Monitor come as a Standard Feature. The ladder program can be monitored onsite without a laptop! Ladder monitor lets you monitor PLC program status, search for addresses or instructions, monitor multiple I/O points, and much more.
- Provides the FA integrated tool package "CX-One" for a Screen Design Software Integrated Simulation come as a Standard Feature. The integrated simulation function simulates ladder programs and screen data simultaneously even without the actual hardware.
- Screens support 42 languages and the Support Software supports eight. System messages can be displayed in eight languages.
- Single Port Multi Access (SPMA) come as a Standard Feature. The ladder program and screen data can be transferred from a single port!
- Connectable PLCs and devices appear one after another. Has become connectable with the PLCs of Mitsubishi Electric Corporation and the Inverters of OMRON Corporation.

Startup/Operation

#### **NS** Series

#### **Network**

Provides serial NT Link communications supporting both 1:1 and 1:N connections. The NT Link has more efficient communications than Host Link and its capabilities are especially apparent in applications with multiple PTs connect to the PLC. The NS-series PTs can also support communications with multiple PLCs and multiple NS-series PTs through Controller Link and Ethernet connections, so the network can be configured freely to match the requirements and scale of the application. In addition, using the NS-Runtime makes it possible to monitor machine status and log data from the host.

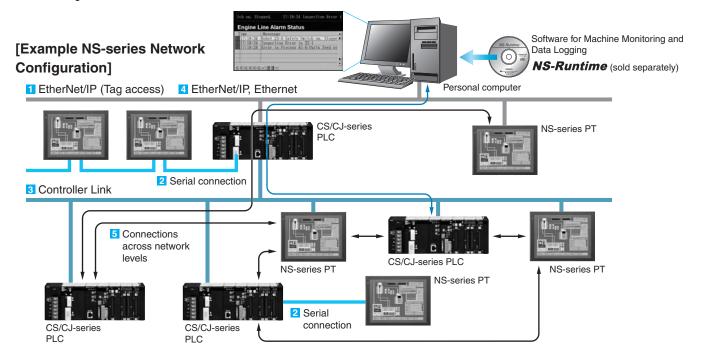

#### Configuration of CJ2 series, NJ series and NX series

#### 1 EtherNet/IP Connection (Tag accesses)

If an Ethernet-compatible NS-series PT is used, the PT can connect to a Controller with built-in EtherNet/IP and an Option Unit is not needed to connect at the PT.

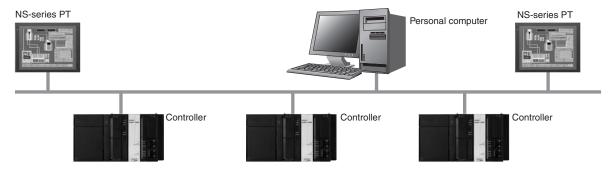

## Configuration of CS series, CJ series and CP series

## 2 Serial connection

### 1:1 NT Link or Host Link

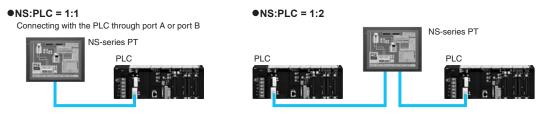

### 1:N NT Link

●NS:PLC ratio = 8:1 max. Up to 8 NS-series PTs can be connected to each of the PLC's RS-232C/RS-422A ports.

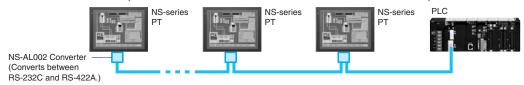

### 3 Controller Link Connection

The PT can be connected to an OMRON Controller Link network by mounting a Controller Link Interface Unit.

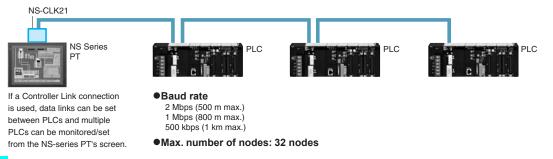

## 4 EtherNet/IP or Ethernet Connection

If an Ethernet-compatible NS-series PT is used, the PT can connect to a PLC with an Ethernet Unit and an Option Unit is not needed to connect at the PT.

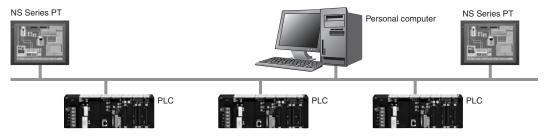

## 5 Connections Over Network Levels

The NS-series PTs can connect to a variety of devices in the network, through as many as 3 network levels.

For example, if SAP (Smart Active Parts) are being used, an NS-series PT connected by Ethernet can be used to monitor the information in a PLC connected through Controller Link as well as the information in the DeviceNet Slaves connected to that PLC.

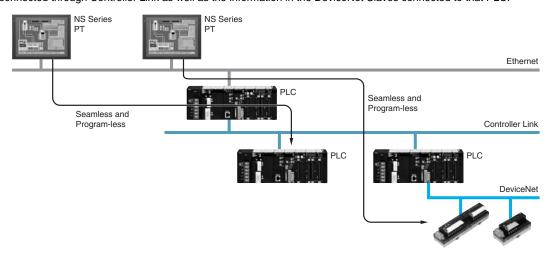

## **System Configuration**

### NS5/NS8/NS10/NS12/NS15

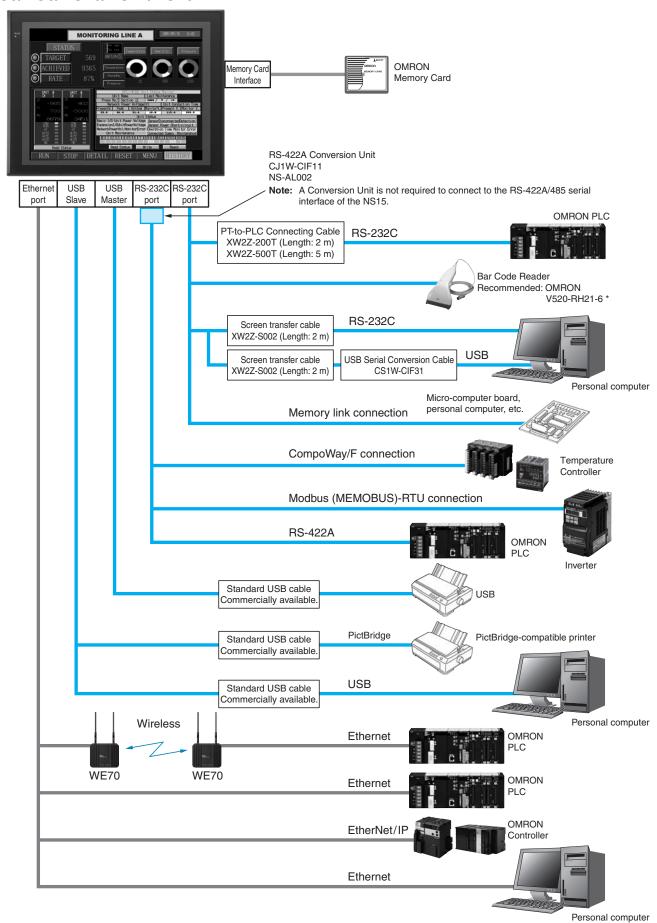

\*Bar Code Reader (V520-RH21-6) was discontinued at the end of August 2016.

## **Expansion Bus Interface**

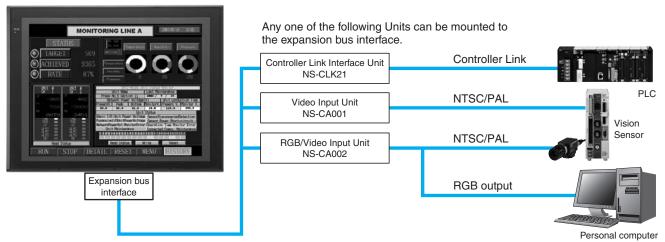

Note: Video Input Units and RGB Video Input Units cannot be used with some models.

## Multi-vendor

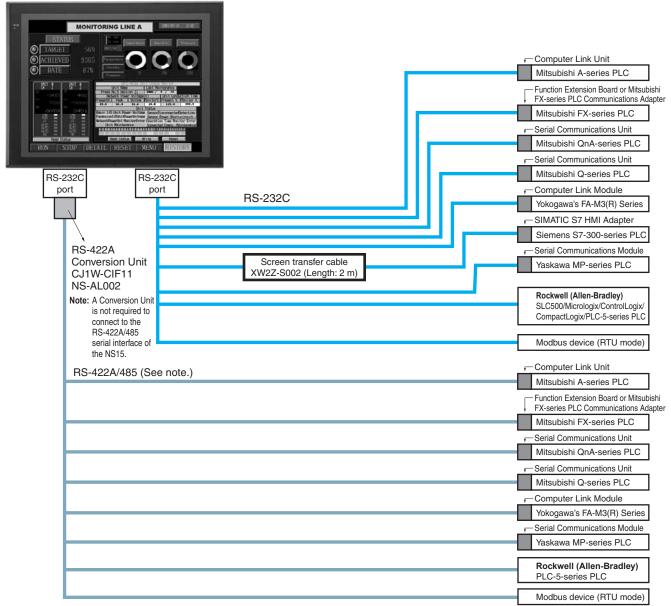

Note: Whether an RS-422A or RS-485 connection is supported depends on the device that you are connecting to.
For details, refer to the Connectable Devices page or NS-Series Programmable Terminals HOST CONNECTION MANUAL Multivendor Connection (Cat.V092).

### **NSH5 Hand-held PT**

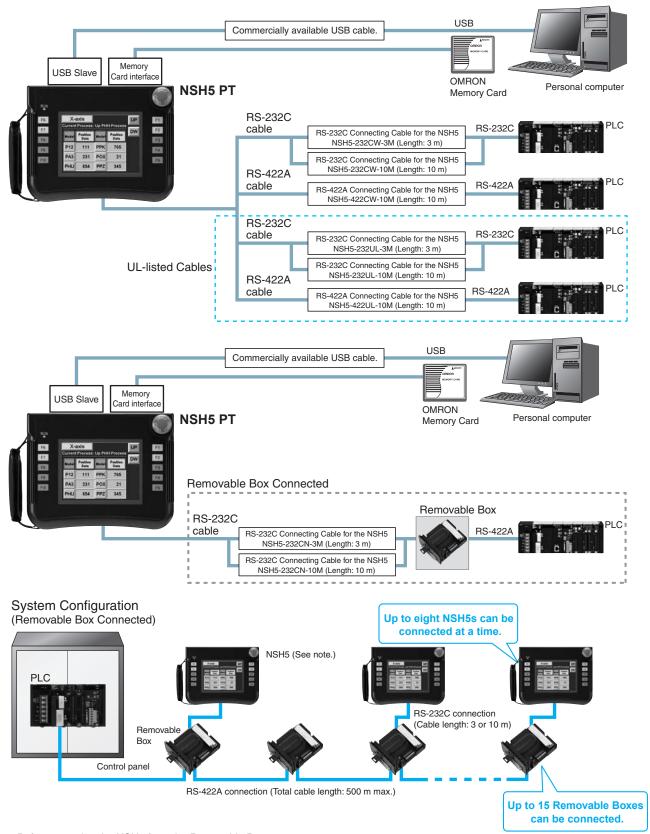

Note: Before removing the NSH5 from the Removable Box, be sure to first turn OFF the power supply key on the Removable Box.

## **Ordering Information**

### **International Standards**

- The standards are availabled as follows: U: UL, U1: UL (Class I Division 2 Products for Hazardous Locations), C: CSA, UC: cULus, UC1: cULus (Class I Division 2 Products for Hazardous Locations), CU: cUL, N: NK, L: Lloyd, and CE: EC Directives.
- Contact your OMRON representative for further details and applicable conditions for these standards.

## **Programmable Terminals**

| B            |                            | Specifications          |     |                                       |                |                   |  |  |  |  |
|--------------|----------------------------|-------------------------|-----|---------------------------------------|----------------|-------------------|--|--|--|--|
| Product name | Effective display area     | Number of dots Ethernet |     | Case color                            | Model          | Standards         |  |  |  |  |
|              |                            |                         | NI- | lvory                                 | NS5-SQ10-V2    |                   |  |  |  |  |
|              | 5.7-inch *2                |                         | No  | Black                                 | NS5-SQ10B-V2   |                   |  |  |  |  |
|              | TFT color<br>LED backlight |                         | Yes | lvory                                 | NS5-SQ11-V2    |                   |  |  |  |  |
| NS5-V2 *1    | Jan 5                      | 000 - 040 -1-4-         | Yes | Black                                 | NS5-SQ11B-V2   | UC1, CE,          |  |  |  |  |
| NS5-V2 "I    | 5.7-inch *2                | 320 × 240 dots          | NI- | Ivory                                 | NS5-TQ10-V2    | N, L,<br>UL Type4 |  |  |  |  |
|              | High-luminance             |                         | No  | Black                                 | NS5-TQ10B-V2   | 7                 |  |  |  |  |
|              | TFT color                  |                         | .,  | lvory                                 | NS5-TQ11-V2    |                   |  |  |  |  |
|              | LED backlight              |                         | Yes | Black                                 | NS5-TQ11B-V2   |                   |  |  |  |  |
|              |                            |                         | No  | Ivory                                 | NS8-TV00-V2    |                   |  |  |  |  |
| NS8-V2       | 8.4-inch *2<br>TFT         | 640 × 480 dots          | INO | Black                                 | NS8-TV00B-V2   | UC1, CE,          |  |  |  |  |
| N30-V2       | LED backlight              | 040 × 400 dol3          | Yes | Ivory                                 | NS8-TV01-V2    | N, L              |  |  |  |  |
|              |                            |                         | res | Black                                 | NS8-TV01B-V2   |                   |  |  |  |  |
|              |                            | 640 × 480 dots          | No  | Ivory                                 | NS10-TV00-V2   |                   |  |  |  |  |
| NS10-V2      | 10.4-inch *2<br>TFT        |                         | INO | Black                                 | NS10-TV00B-V2  |                   |  |  |  |  |
| NS10-V2      | LED backlight              |                         | Yes | Ivory                                 | NS10-TV01-V2   |                   |  |  |  |  |
|              |                            |                         | 168 | Black                                 | NS10-TV01B-V2  |                   |  |  |  |  |
|              |                            |                         | No  | Ivory                                 | NS12-TS00-V2   | UC1, CE,          |  |  |  |  |
| NS12-V2      | 12.1-inch *2<br>TFT        | 800 × 600 dots          | INO | Black                                 | NS12-TS00B-V2  | N, L,<br>UL Type4 |  |  |  |  |
| NS12-V2      | LED backlight              | 000 × 000 dois          | Yes | Ivory                                 | NS12-TS01-V2   | OL Type4          |  |  |  |  |
|              |                            |                         | 168 | Black                                 | NS12-TS01B-V2  |                   |  |  |  |  |
| NS15-V2      | 15-inch                    | 1.024 × 768 dots        | Yes | Silver                                | NS15-TX01S-V2  |                   |  |  |  |  |
| NO 10-V2     | TFT                        | 1,024 × 768 dols        | res | Black                                 | NS15-TX01B-V2  |                   |  |  |  |  |
| NSH5-V2 *1   | 5.7-inch                   | 320 × 240 dots          | No  | Black (Emergency stop<br>button: Red) | NSH5-SQR10B-V2 | UC, CE            |  |  |  |  |
| Hand-held    | TFT                        | 320 × 240 dots          | NO  | Black<br>(Stop button: Gray)          | NSH5-SQG10B-V2 |                   |  |  |  |  |

**<sup>\*1.</sup>** As of July 2008, the image memory has been increased to 60 MB.

### **NS-Runtime**

| Product name | Specifications                                             | Media       | Model | Standards   |   |
|--------------|------------------------------------------------------------|-------------|-------|-------------|---|
|              |                                                            | 1license    |       | NS-NSRCL1   |   |
| NS-Runtime   | NS-Runtime Installer, PDF manual, hardware key (See note.) | 3 licenses  | CD    | NS-NSRCL3   | _ |
|              |                                                            | 10 licenses |       | NS-NSRCI 10 |   |

Note: A hardware key (USB dongle) is required for NS-Runtime operation.

### System Requirements

| _                                            | , ,  |                                                                                                    |  |
|----------------------------------------------|------|----------------------------------------------------------------------------------------------------|--|
|                                              | Item | Specifications                                                                                                    |  |
| (                                            | os * | Windows 7 (32-bit/64-bit version)/Windows 8 (32-bit/64-bit version)/Windows 10 (32-bit/64-bit version)                                                                       |  |
| CPU Celeron, 1.3 GHz or higher (Recommended) |      |                                                                                                    |  |
| I                                            |      | HDD: 50 MB min., RAM: 512 MB min. (Windows 7: 1 GB min.). 50 MB is required for the Runtime alone. (An additional 280 MB is required if CX-Server is not already installed.) |  |

\* Ver. 1.30 or later of NS Runtime do not support Windows XP (Service Pack 3 or higher) and Windows Vista.

<sup>\*2.</sup> Lot No. 15Z0 or later of NS5 color-type models, Lot No. 28X1 or later of NS8 models, Lot No. 11Y1 or later of NS10 models, Lot No. 14Z1 or later of NS12 models, LotNo.31114K or later of NS15 models.

### **Software**

### ●How to Select Required Support Software for Your Controller

The required Support Software depends on the Controller to connect. Please check the following table when purchasing the Support Software.

| Item                   | Omron PLC System                  | Omron Machine Automation Controller System |
|------------------------|-----------------------------------|--------------------------------------------|
| Controller             | CS, CJ, CP, and other series      | NJ-series and NX-series                    |
| Programmable Terminals | NS-series                         | NS-series with an Ethernet port            |
| Software               | FA Integrated Tool Package CX-One | Automation Software Sysmac Studio          |

### ●FA Integrated Tool Package CX-One

| Product name                                    | Specifications                                                                                                    | Number of<br>licenses | Media | Model          | Standards |
|-------------------------------------------------|----------------------------------------------------------------------------------------------------|-----------------------|-------|----------------|-----------|
|                                                 | The CX-One is a comprehensive software package that integrates Support Software for OMRON PLCs and components.                                                                                                    |                       |       |                |           |
| FA Integrated<br>Tool Package<br>CX-One Ver.4.□ | CX-One runs on the following OS. Windows XP (Service Pack 3 or higher, 32-bit version) / Windows Vista (32-bit/64-bit version) / Windows 7 (32-bit/64-bit version) / Windows 8 (32-bit/64-bit version) / Windows 8.1 (32-bit/64-bit version) / Windows 10 (32-bit/64-bit version) CX-One Version 4.□ includes CX-Designer Ver.3.□. For details, refer to the CX-One catalog (Cat. No. R134) | 1 license *           | DVD   | CXONE-AL01D-V4 | -         |

<sup>\*</sup>Multi licenses (3, 10, 30, or 50 licenses) and DVD media without licenses are also available for the CX-One.

### Automation Software Sysmac Studio

Please purchase a DVD and required number of licenses the first time you purchase the Sysmac Studio. DVDs and licenses are available individually. Each model of licenses does not include any DVD.

|                                              | Specifications                                                                                                    |                    |       |               |           |
|----------------------------------------------|----------------------------------------------------------------------------------------------------|--------------------|-------|---------------|-----------|
| Product name                                 |                                                                                                    | Number of licenses | Media | Model         | Standards |
| Cuamaa Chudia                                | The Sysmac Studio provides an integrated development environment to set up, program, debug, and maintain NJ/NX Series CPU Units, NY-series Industrial PC, Controllers and other Machine Automation Controllers, as well as EtherCAT slaves.            | - (Media only)     | DVD   | SYSMAC-SE200D | _         |
| Sysmac Studio<br>Standard Edition<br>Ver.1.□ | Sysmac Studio runs on the following OS. Windows 7 (32-bit/64-bit version) / Windows 8 (32-bit/64-bit version) / Windows 8.1 (32-bit/64-bit version) / Windows 10 (32-bit/64-bit version)                                                               |                    |       |               |           |
|                                              | The Sysmac Studio Standard Edition DVD includes Support Software to set up EtherNet/IP Units, DeviceNet slaves, Serial Communications Units, and Support Software for creating screens on HMIs (CX-Designer). Refer to your OMRON website for details. | 1 license *        | _     | SYSMAC-SE201L | _         |

Note: To connect the NJ5 Controller, NS system version 8.5 or higher is required. CX-Designer version 3.3 or higher is also required. To connect the NJ1/NJ3 Controller, NS system version 8.61 or higher is required. CX-Designer version 3.4 or higher is also required.

To connect the NX7 Controller, NS system version 8.9 or higher is required. CX-Designer version 3.64 or higher is also required.

To connect the NX1 controller, NS system version 8.96 or higher is required. CX-Designer version 3.70 or higher is also required.

To connect the NX1P controller, NS system version 8.93 or higher is required. CX-Desiner version 3.70 or higher is also required.

\* Multi licenses are available for the Sysmac Studio (3, 10, 30, or 50 licenses).

## Cable

| Product name                  | Specifications                                                     | Model         | Standards      |    |
|-------------------------------|--------------------------------------------------------------------|---------------|----------------|----|
| Cable *1                      | Screen transfer cable for DOS/V (CX-Designer $\leftrightarrow$ PT) | Length: 2 m   | XW2Z-S002      | -  |
|                               | USB-Serial Conversion Cable                                        | Length: 0.5 m | CS1W-CIF31     | N  |
|                               | USB relay cable                                                    | Length: 1 m   | NS-USBEXT-1M   |    |
|                               | RS-422A cable (loose wires + D-Sub 9-pin)                          | Length: 10 m  | NSH5-422CW-10M | _  |
| NSH5 Cables                   | RS-232C cable (loose wires + D-Sub 9-pin)                          | Length: 3 m   | NSH5-232CW-3M  |    |
|                               | RS-232C cable (loose wires + D-Sub 9-pin)                          | Length: 10 m  | NSH5-232CW-10M |    |
|                               | RS-422A cable (loose wires)                                        | Length: 10 m  | NSH5-422UL-10M |    |
| UL-compliant<br>NSH5 Cable    | RS-232C cable (loose wires + relay cable)                          | Length: 3 m   | NSH5-232UL-3M  | CU |
| nono cabio                    | RS-232C cable (loose wires + relay cable)                          | Length: 10 m  | NSH5-232UL-10M |    |
|                               | PT connection: 9 pins                                              | Length: 2 m   | XW2Z-200T      |    |
| PT-to-PLC                     | PLC connection: 9 pins                                             | Length: 5 m   | XW2Z-500T      |    |
| Connecting Cable *2           | PT connection: 9 pins                                              | Length: 2 m   | XW2Z-200T-2    |    |
|                               | PLC peripheral port                                                | Length: 5 m   | XW2Z-500T-2    |    |
| NSH5 Removable Box            | RS-232C Cable (connectors)                                         | Length: 3 m   | NSH5-232CN-3M  |    |
| Cable                         | no-2020 Gabie (confinectors)                                       | Length: 10 m  | NSH5-232CN-10M |    |
| NSH5 Removable Box            | -                                                                  |               | NSH5-AL001     |    |
| NSH5 Wall-mounting<br>Bracket | -                                                                  |               | NSH5-ATT02     |    |
| NSH5 Visor                    | _                                                                  |               | NSH5-ATT01     |    |

**<sup>\*1.</sup>** Use a standard USB Type A male to Type B type male Cable to connect the NS series PT to a personal computer (CX-Designer). We recommend that you use a USB cable with a ferrite core attached to ensure stable communications. (Examples: FH-VUAB from OMRON and U2C-BF series (US2-BF□□BK) from ELECOM as of February 2016)

Use a standard USB cable to connect the NS series PT to a PictBridge-compatible printer. USB cable type depends on the printer. \*2. To connect the NS series PT to NJ series Controller, using a commercially available 10/100-BASE-TX twisted-pair cable. For detail, refer to the NS series SETUP MANUAL (Cat. No.V083).

# **Options**

| Product                | t name                                                                                                    | Specifications                                                                                                    |            | Model        | Standards        |  |
|------------------------|----------------------------------------------------------------------------------------------------|----------------------------------------------------------------------------------------------------|------------|--------------|------------------|--|
| Video<br>Input<br>Unit | obligation of the state of the state of the | Inputs: 4 channels<br>Signal type: NTSC/PAL                                                                                                    |            | NS-CA001     | 1101 05          |  |
| 4                      |                                                                                                    | Input channels: 2 video channels and 1 RGB channel *1 Signal type: NTSC/PAL                                                                                         |            | NS-CA002     | UC1, CE          |  |
| Controller Lin         | nk Interface                                                                                                    | For Controller Link Communications                                                                                                    |            | NS-CLK21     | UC1, CE          |  |
| RS-422A<br>Adapter     |                                                                                                    | Transmission distance: 500 m total length  Note: Use this model when connecting PT models without a V□ s  Note: PT models with the V□ suffix can also be connected. | suffix.    | NS-AL002     | _                |  |
|                        |                                                                                                    | Transmission distance: 50 m total length  Note: Only PT models with a suffix of V□ are connectable.  Use the NS-AL002 to connect models without a V□ suffix.        |            | CJ1W-CIF11   | UC1, N,<br>L, CE |  |
|                        |                                                                                                    |                                                                                                    | NS15       | NS15-KBA04   |                  |  |
|                        |                                                                                                    | Anti-reflection Sheets                                                                                                    | NS12/10    | NS12-KBA04   |                  |  |
| Sheet/Cover *2         | (5 surface sheets)                                                                                                    | NS8                                                                                                    | NS7-KBA04  |              |                  |  |
|                        |                                                                                                    | NS5                                                                                                    | NT30-KBA04 |              |                  |  |
| Sheet/Cover            | *2                                                                                                    |                                                                                                    | NS12/10    | NS12-KBA05   |                  |  |
|                        |                                                                                                    | Protective Covers (5 pack) (anti-reflection coating)                                                                                                    | NS8        | NS7-KBA05    |                  |  |
| 4                      |                                                                                                    | (and reneeded coading)                                                                                                    | NS5        | NT31C-KBA05  |                  |  |
|                        |                                                                                                    | Protective Covers<br>(1 cover included)<br>(Transparent)                                                                                                    | NS15       | NS15-KBA05N  |                  |  |
|                        |                                                                                                    | Protective Covers                                                                                                    | NS12/10    | NS12-KBA05N  | _                |  |
|                        |                                                                                                    | (5 covers included)                                                                                                    | NS8        | NS7-KBA05N   |                  |  |
|                        |                                                                                                    | (Transparent)                                                                                                    | NS5        | NT31C-KBA05N |                  |  |
|                        |                                                                                                    | NT625C/631/631C Series to NS12/10 Series                                                                                                    |            | NS12-ATT01   |                  |  |
|                        |                                                                                                    | NT625C/631/631C Series to NS12/NS10 Series (Black)                                                                                                    |            | NS12-ATT01B  |                  |  |
| Attachment             |                                                                                                    | NT610C Series to NS12/10 Series                                                                                                    |            | NS12-ATT02   |                  |  |
|                        |                                                                                                    | NT620S/620C/600S Series to NS8 Series                                                                                                    |            | NS8-ATT01    |                  |  |
|                        |                                                                                                    | NT600M/600G/610G/612G Series to NS8 Series                                                                                                    |            | NS8-ATT02    |                  |  |
| Memory                 |                                                                                                    | 128 MB                                                                                                    |            | HMC-EF183    |                  |  |
| Card                   |                                                                                                    | 256 MB                                                                                                    |            | HMC-EF283    |                  |  |
|                        |                                                                                                    | 512 MB                                                                                                    |            | HMC-EF583    |                  |  |
| Memory Card            | d Adapter                                                                                                    |                                                                                                    |            | HMC-AP001    | CE               |  |
| Replacement            | t Battery                                                                                                    | Battery life: 5 years (at 25°C)                                                                                                    |            | CJ1W-BAT01   | _                |  |
| Bar Code Rea           | ader *3                                                                                                    | CCD handheld bar code reader (RS-232C interface)                                                                                                    |            | V520-RH21-6  |                  |  |

<sup>\*1.</sup> One screen cannot display two video inputs simultaneously.

\*2. A Chemical-resistant Cover (NT30-KBA01) is available only for the NS5.

\*3. Bar Code Reader (V520-RH21-6) was discontinued at the end of August 2016.

# **General Specifications**

## NS5/NS8/NS10/NS12/NS15

| Series                                     | NS5-V2                                                                                                | NS8-V2                                                                                                    | NS10-V2                                                                               | NS12-V2                        | NS15-V2                                                                                                    |
|--------------------------------------------|----------------------------------------------------------------------------------------------------|----------------------------------------------------------------------------------------------------|---------------------------------------------------------------------------------------|--------------------------------|----------------------------------------------------------------------------------------------------|
| Rated power supply voltage                 | 24 VDC                                                                                                |                                                                                                    |                                                                                       |                                |                                                                                                    |
| Allowable voltage range                    | 20.4 to 27.6 VDC (24 VDC                                                                              | £15%)                                                                                                    |                                                                                       |                                |                                                                                                    |
| Power consumption                          | 15 W max.                                                                                             | 25 W max.                                                                                                    |                                                                                       |                                | 45 W max.                                                                                                    |
| Ambient operating temperature              | the mounting angle<br>Mounting angle of<br>• When no Expans<br>• When a Video Inp<br>operating temper | ting temperature is subject by the subject by the subject by to the horizontal: ion Units are mounted, the but Unit or a Controller Link ature is 0 to 35°C. | to the following restrictions operating temperature rang Interface Unit is mounted, i | e is 0 to 45°C.<br>the ambient | Display authors  Horizontal 0°                                                                                        |
| Storage temperature                        | −20 to 60 °C *1                                                                                       |                                                                                                    |                                                                                       |                                |                                                                                                    |
| Ambient operating humidity                 | 35 to 85% (0 to 40 °C), 35                                                                            | to 60% (40 to 50 °C) (with                                                                                                    | no condensation)                                                                      |                                |                                                                                                    |
| Operating environment                      | No corrosive gases.                                                                                   |                                                                                                    |                                                                                       |                                |                                                                                                    |
| Noise immunity                             | Conforms to IEC61000-4-                                                                               | 4, 2 kV (power lines).                                                                                                    |                                                                                       |                                |                                                                                                    |
| Vibration resistance<br>(during operation) | 10 to 57 Hz, 0.075 mm an                                                                              | nplitude, 57 to 150 Hz, 9.8 ı                                                                                                    | n/s² 30 min each in X, Y, ar                                                          | nd Z directions                | 5 to 8.4 Hz, 3.5 mm single<br>amplitude, 8.4 to 150 Hz,<br>9.8 m/s² 10 min times<br>each in X, Y, and Z<br>directions |
| Shock resistance (during operation)        | 147 m/s <sup>2</sup> 3 times each in o                                                                | lirection of X, Y, and Z                                                                                                    |                                                                                       |                                |                                                                                                    |
| Weight                                     | 1.0 kg max.                                                                                           | 2.0 kg max.                                                                                                    | 2.3 kg max.                                                                           | 2.5 kg max.                    | 4.2 kg max.                                                                                                    |
| Degree of protection                       | Front operating panel: IP6 Note: May not be applica                                                   | 5 oil-proof type and NEMA<br>ble in locations with long-te                                                                                                   |                                                                                       |                                |                                                                                                    |
| Ground                                     | Ground to 100 $\Omega$ or less.                                                                       |                                                                                                    |                                                                                       |                                |                                                                                                    |
| Battery life                               | 5 years (at 25 °C): Replac                                                                            | e battery within 5 days afte                                                                                                    | r the battery runs low (indicate                                                      | ator lights orange).           |                                                                                                    |
| Applicable standards                       | Certified for conformance                                                                             | to UL 508, UL 1604, EMC                                                                                                    | Directive, NK, and LR Stand                                                           | lards.                         |                                                                                                    |
|                                            |                                                                                                    |                                                                                                    |                                                                                       |                                | II - CO PIN                                                                                                    |

 $\pmb{*1.}$  Operate the PT within the temperature and humidity ranges shown in the right diagram.  $\pmb{*2.}$  Support for NS5, NS10, NS12 and NS15.

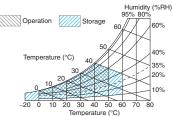

## **NSH5 Hand-held PT**

| Series                                  |                                                                                                    | NSH5-V2                                                                                   |  |  |  |  |  |
|-----------------------------------------|----------------------------------------------------------------------------------------------------|-------------------------------------------------------------------------------------------|--|--|--|--|--|
| Туре                                    | 5.7-inch C                                                                                                    | olor TFT (Hand-held Version)                                                              |  |  |  |  |  |
| Case color                              | Black                                                                                                    |                                                                                           |  |  |  |  |  |
| Built-in Ethernet port                  | No                                                                                                    |                                                                                           |  |  |  |  |  |
| Model                                   | NSH5-SQR10B-V2 (Emergency stop button: Red)                                                                                       | NSH5-SQG10B-V2 (Stop button: Gray)                                                        |  |  |  |  |  |
| Rated power supply voltage              | 24 VDC                                                                                                    |                                                                                           |  |  |  |  |  |
| Allowable voltage range                 | 20.4 to 27.6 VDC (24 VDC ±15%)                                                                                                    |                                                                                           |  |  |  |  |  |
| Power consumption                       | 10 W max.                                                                                                    |                                                                                           |  |  |  |  |  |
| Ambient operating temperature           | 0 to 40°C                                                                                                    |                                                                                           |  |  |  |  |  |
| Storage temperature                     | −20 to 60°C                                                                                                    |                                                                                           |  |  |  |  |  |
| Ambient operating humidity              | 35% to 85% (0 to 40°C) with no condensation                                                                                       |                                                                                           |  |  |  |  |  |
| Operating environment                   | No corrosive gases.                                                                                                    |                                                                                           |  |  |  |  |  |
| Noise immunity                          | Common mode: 1,000 Vp-p (between power supply termi Normal mode: 300 Vp-p Pulse width: 100 ns to 1 $\mu$ s, Rise time: 1-ns pulse | ommon mode: 1,000 Vp-p (between power supply terminals and panel)<br>ormal mode: 300 Vp-p |  |  |  |  |  |
| Vibration resistance (during operation) | 10 to 57 Hz, 0.075 mm amplitude, 57 to 150 Hz, 9.8 m/s <sup>2</sup>                                                               | 30 min each in X, Y, and Z directions                                                     |  |  |  |  |  |
| Shock resistance (during operation)     | 147 m/s <sup>2</sup> 3 times each in direction of X, Y, and Z                                                                     |                                                                                           |  |  |  |  |  |
| Weight                                  | 1 kg max.                                                                                                    |                                                                                           |  |  |  |  |  |
| Degree of protection                    | Equivalent to IP65.                                                                                                    |                                                                                           |  |  |  |  |  |
| Ground                                  | Ground to 100 $\Omega$ or less.                                                                                                   |                                                                                           |  |  |  |  |  |
| Battery life                            | 5 years (at 25°C): Replace battery within 5 days after the                                                                        | battery runs low (indicator lights orange).                                               |  |  |  |  |  |
| Applicable standards                    | Certified for conformance to UL 508, EMC Directive, and                                                                           | EN 60204-1.                                                                               |  |  |  |  |  |

### **NS** Series

# Performance/Specifications

## NS<sub>5</sub>

| Series                           |                                                          |                                                       |                                                                                                    |                                       | NS                | 5-V2               |                  |                    |              |  |  |  |
|----------------------------------|----------------------------------------------------------|-------------------------------------------------------|----------------------------------------------------------------------------------------------------|---------------------------------------|-------------------|--------------------|------------------|--------------------|--------------|--|--|--|
| Model                            |                                                          | NS5-SQ10-V2                                           | NS5-SQ11-V2                                                                                                    | NS5-SQ10B-V2                          | NS5-SQ11B-V2      | NS5-TQ10-V2        | NS5-TQ11-V2      | NS5-TQ10B-V2       | NS5-TQ11B-V2 |  |  |  |
| Built-in Ether                   | net port                                                 | No                                                    | Yes                                                                                                    | No                                    | Yes               | No                 | Yes              | No                 | Yes          |  |  |  |
| Case color                       | ·                                                        | lvory                                                 |                                                                                                    | Black                                 |                   | Ivory              | I                | Black              | I            |  |  |  |
| Display device                   | e                                                        | TFT color LCD                                         |                                                                                                    | l                                     |                   | Color High-lumi    | nance TFT *1     | l                  |              |  |  |  |
| Effective disp                   | olay area                                                | Width 117.2 × height 88.4 mm (5.7 inches)             |                                                                                                    |                                       |                   |                    |                  |                    |              |  |  |  |
| Display color                    | s                                                        | 256 colors                                            |                                                                                                    |                                       |                   |                    |                  |                    |              |  |  |  |
| Number of do                     | ots                                                      | 320 dot horizont                                      | al × 240 dot ver                                                                                                    | tical                                 |                   |                    |                  |                    |              |  |  |  |
| View angle                       |                                                          | Left/right: 80°, T                                    | op: 80°, Bottom                                                                                                    | : 60° *5                              |                   |                    |                  |                    |              |  |  |  |
| Screen data o                    | apacity                                                  | 60 Mbytes                                             |                                                                                                    |                                       |                   |                    |                  |                    |              |  |  |  |
| Image data<br>(BMP or JPG        | images)                                                  | 32,768 colors                                         | ·                                                                                                    |                                       |                   |                    |                  |                    |              |  |  |  |
| Memory Card                      | 1                                                        | Supported                                             |                                                                                                    |                                       |                   |                    |                  |                    |              |  |  |  |
| Ladder Monit                     | or function                                              | Not supported                                         |                                                                                                    |                                       |                   |                    |                  |                    |              |  |  |  |
| Video Input U                    | Init support                                             | Not supported                                         |                                                                                                    |                                       |                   |                    |                  |                    |              |  |  |  |
| Controller Lir<br>Unit (Wired) s |                                                          | Not supported                                         |                                                                                                    |                                       |                   |                    |                  |                    |              |  |  |  |
|                                  | Service life * 3                                         | 75,000 hours mi                                       | in.                                                                                                    |                                       |                   |                    |                  |                    |              |  |  |  |
| Backlight *2                     | Brightness adjustment                                    | Three-level or 3.                                     | 2-level brightnes                                                                                                    | ss adjustment fro                     | m the touch pane  | el screen. * 4     |                  |                    |              |  |  |  |
|                                  | Backlight<br>error<br>detection *5                       | Error is detected                                     | d automatically,                                                                                                    | and the RUN indi                      | cator flashes gre | en as notification | ٦.               |                    |              |  |  |  |
|                                  | Method                                                   | Matrix resistive                                      | Matrix resistive membrane type                                                                                                    |                                       |                   |                    |                  |                    |              |  |  |  |
| Touch panel<br>(matrix<br>type)  | Number of switches/ resolution                           | 300 (20 horizon                                       | 00 (20 horizontal $\times$ 15 vertical) 16 $\times$ 16 dots for each switch                                                                                                    |                                       |                   |                    |                  |                    |              |  |  |  |
| type)                            | Input                                                    | Pressure-sensitive                                    |                                                                                                    |                                       |                   |                    |                  |                    |              |  |  |  |
|                                  | Service life                                             | 1,000,000 touch                                       | operations.                                                                                                    |                                       |                   |                    |                  |                    |              |  |  |  |
|                                  | Labels                                                   | Can be specified                                      | d in CX-Designe                                                                                                    | r. Font, style, and                   | d size can be spe | ecified.           |                  |                    |              |  |  |  |
| Display text                     | Numerals,<br>alarms, and<br>character<br>strings         | Rough:<br>Standard:<br>Fine:                          | Standard: Magnification: 1×1, 1×2, 2×1, 2×2, 3×3, 4×4, 8×8                                                                                                    |                                       |                   |                    |                  |                    |              |  |  |  |
|                                  | Supported<br>languages<br>(42 languages)                 | Japanese, simp<br>Finnish, Norweg<br>Bulgarian, Belar | r-segment display: Can display only numerals, dates, and times.  Scalable Gothic, rough, standard, and fine can be used for 42 languages.  Japanese, simplified Chinese, traditional Chinese, Korean, English, French, German, Italian, Portuguese, Spain, Swedish, Dutch, Finnish, Norwegian, Basque, Catalan, Danish, Albanian, Croatian, Czech, Hungarian, Polish, Romanian, Slovak, Slovenian, Bulgarian, Belarusian, Russian, Serbian, Macedonian, Ukrainian, Georgian, Icelandic, Afrikaans, Faroese, Indonesian, Greek, Furkish, Estonian, Latvian, Lithuanian, Thai (supported only with scalable Gothic font) |                                       |                   |                    |                  |                    |              |  |  |  |
|                                  | Color                                                    | 256 colors                                            |                                                                                                    |                                       |                   |                    |                  |                    |              |  |  |  |
| Text attributes                  | Font style<br>(only when<br>vector font is<br>specified) | Bold or italic                                        |                                                                                                    |                                       |                   |                    |                  |                    |              |  |  |  |
| attributes                       | Vertical alignment                                       | Top, center, or b                                     | oottom                                                                                                    |                                       |                   |                    |                  |                    |              |  |  |  |
|                                  | Horizontal alignment                                     | Left-justified, ce                                    | ntered, or right-j                                                                                                    | ustified                              |                   |                    |                  |                    |              |  |  |  |
| Flicker                          | Objects<br>supporting<br>flicker                         | Functional objects:                                   |                                                                                                    | up to 10 types of three flicker types |                   | settings. The fli  | cker speed and f | licker range can l | be set.      |  |  |  |
| Numeral units settings           | s and scale                                              | 1.000 max.                                            |                                                                                                    |                                       |                   |                    |                  |                    |              |  |  |  |
| Alarm/event                      | settings                                                 | 5,000 max.                                            |                                                                                                    |                                       |                   |                    |                  |                    |              |  |  |  |
| Expansion in                     | terface                                                  | For Expansion I                                       | nterface Units (E                                                                                                    | Beginning with un                     | its produced in F | eb. 2018, conne    | ctors are not mo | unted)             |              |  |  |  |
|                                  |                                                          |                                                       |                                                                                                    |                                       |                   |                    |                  |                    |              |  |  |  |

- \*1. NS5-TQ series (high luminance TFT) luminance is better than that of NS5-SQ series by about 110 cd/m<sup>2</sup>.
- \*2. Contact your nearest OMRON representative to replace the backlight.
- \*3. This is the estimated time before brightness is reduced by half at room temperature and humidity. It is not a guaranteed value.

The service life will be dramatically shortened if PT is used at low temperatures. For example, using the PT at temperatures of 0°C will reduce the service life to approximately 10,000 hours (reference value).

- \*4. Lot No. 15Z0 or later of NS5 models.
- \*5. This function does not indicate that the service life has been reached. It detects when the backlight is not lit due to a disconnection or other errors.

Backlight error detection indicates that all backlights (2) are OFF.

### NS8/NS10/NS12/NS15

| Series                                                                          |                                                  |                                             |                                                                                       | 8-V2                                | 1                                       |                                     |                                   | 10-V2                                  |                                       |                                     |                            | 2-V2                  |                       |                                           | 15-V2                 |  |  |
|---------------------------------------------------------------------------------|--------------------------------------------------|---------------------------------------------|---------------------------------------------------------------------------------------|-------------------------------------|-----------------------------------------|-------------------------------------|-----------------------------------|----------------------------------------|---------------------------------------|-------------------------------------|----------------------------|-----------------------|-----------------------|-------------------------------------------|-----------------------|--|--|
| Model                                                                           |                                                  | NS8-<br>TV00-<br>V2                         | NS8-<br>TV01-<br>V2                                                                   | NS8-<br>TV00B<br>-V2                | NS8-<br>TV01B<br>-V2                    | NS10-<br>TV00-<br>V2                | NS10-<br>TV01-<br>V2              | NS10-<br>TV00B<br>-V2                  | NS10-<br>TV01B<br>-V2                 | NS12-<br>TS00-<br>V2                | NS12-<br>TS01-<br>V2       | NS12-<br>TS00B<br>-V2 | NS12-<br>TS01B<br>-V2 | NS15-<br>TX01S-<br>V2                     | NS15-<br>TX01B-<br>V2 |  |  |
| Built-in Ether                                                                  | net port                                         | No                                          | Yes                                                                                   | No                                  | Yes                                     | No                                  | Yes                               | No                                     | Yes                                   | No                                  | o Yes No Yes               |                       |                       | Yes                                       | Yes                   |  |  |
| ase color                                                                       |                                                  | Ivory                                       |                                                                                       | Black                               |                                         | Ivory                               |                                   | Black                                  |                                       | lvory                               |                            | Black                 |                       | Silver                                    | Black                 |  |  |
| Display device  Effective display area                                          |                                                  | High-de                                     | -definition TFT color LCD High-definition TFT color LCD High-definition TFT color LCD |                                     |                                         |                                     |                                   |                                        |                                       |                                     | High-defin                 | )                     |                       |                                           |                       |  |  |
|                                                                                 |                                                  | (8.4 incl                                   | hes)                                                                                  | ight 128.2                          | 2 mm                                    | Width 2<br>(10.4 in                 |                                   | eight 162.                             | 4 mm                                  | Width 2<br>(12.1 in                 | 46.0 × he<br>ches)         | ight 184.             | 5 mm                  | Width 304<br>228.1 mm<br>(15 inche        | 1                     |  |  |
| Display colors                                                                  |                                                  | 256 cold                                    | ors                                                                                   |                                     |                                         |                                     |                                   |                                        |                                       |                                     |                            |                       |                       |                                           |                       |  |  |
| Number of dots                                                                  |                                                  |                                             |                                                                                       | al × 480 de                         | ot vertica                              |                                     |                                   |                                        |                                       | vertical                            | horizonta                  |                       | ot                    | 1,024 dot<br>× 768 dot                    | vertical              |  |  |
| /iew angle                                                                      |                                                  | Bottom:                                     |                                                                                       | p: 80°,                             |                                         | Lett/right<br>Bottom:               | nt: 70°, To<br>65° *3             | op: 65°,                               |                                       | Left/right<br>Bottom:               | nt: 80°, To<br>80° *3      | p: 80°,               |                       | Left/right: 70°, Botto                    |                       |  |  |
| Screen data                                                                     | capacity                                         | 60 Mbyt                                     | tes                                                                                   |                                     |                                         |                                     |                                   |                                        |                                       |                                     |                            |                       |                       |                                           |                       |  |  |
| mage data<br>BMP or JPG                                                         |                                                  | 32,768                                      |                                                                                       |                                     |                                         |                                     |                                   |                                        |                                       |                                     |                            |                       |                       |                                           |                       |  |  |
| lemory Card                                                                     |                                                  | Support                                     |                                                                                       |                                     |                                         |                                     |                                   |                                        |                                       |                                     |                            |                       |                       |                                           |                       |  |  |
| adder Moni                                                                      | or function                                      | Support                                     | ea                                                                                    |                                     |                                         |                                     |                                   |                                        |                                       |                                     |                            |                       |                       | (Only BC                                  | B input in            |  |  |
| •                                                                               | Jnit support                                     | Support                                     | ed (Imag                                                                              | e displaye                          | ed via vid                              | eo input i                          | s 260,00                          | 0 colors)                              |                                       |                                     |                            |                       |                       | (Only RG enabled.)                        | ווףut is טוויו ט      |  |  |
| Init (Wired)                                                                    |                                                  | Not sup                                     | ported<br>hours mir                                                                   |                                     |                                         | Support                             | ted                               |                                        |                                       |                                     |                            |                       |                       |                                           |                       |  |  |
|                                                                                 | Brightness                                       | ,                                           |                                                                                       |                                     |                                         |                                     |                                   |                                        |                                       |                                     |                            |                       |                       |                                           |                       |  |  |
| acklight *1                                                                     | adjustment Backlight                             | Three-le                                    | evel or 32                                                                            | -level brig                         | ghtness a                               | djustmen                            | it from the                       | e touch pa                             | anel scree                            | en. * 3                             |                            |                       |                       |                                           |                       |  |  |
|                                                                                 | error<br>detection *4                            | Error is                                    | Error is detected automatically, and the RUN indicator flashes green as notification. |                                     |                                         |                                     |                                   |                                        |                                       |                                     |                            |                       |                       |                                           |                       |  |  |
|                                                                                 | Method                                           | Matrix r                                    | esistive n                                                                            | nembrane                            | type                                    | 1                                   |                                   |                                        |                                       | 1                                   |                            |                       |                       | Analog resistive membrane type *          |                       |  |  |
| Fouch panel matrix type)                                                        | Number of switches/ resolution                   |                                             |                                                                                       | al $\times$ 24 vereach switch       |                                         |                                     |                                   | ntal × 30 v<br>each swite              |                                       |                                     | 50 horizor<br>dots for 6   |                       |                       | Resolution<br>(horizonta<br>(vertical)    |                       |  |  |
|                                                                                 | Input                                            |                                             | e-sensitiv                                                                            |                                     |                                         |                                     |                                   |                                        |                                       |                                     |                            |                       |                       |                                           |                       |  |  |
|                                                                                 | Service life                                     |                                             |                                                                                       | operation                           |                                         |                                     |                                   |                                        |                                       |                                     |                            |                       |                       |                                           |                       |  |  |
|                                                                                 | Labels                                           |                                             | •                                                                                     | in CX-De                            |                                         |                                     |                                   |                                        | specified.                            |                                     |                            |                       |                       |                                           |                       |  |  |
| Display text                                                                    | Numerals,<br>alarms, and<br>character<br>strings | Rough:<br>Standar<br>Fine: Ma               | e Gothic:<br>Magnifica<br>d: Magnification<br>agnification<br>ent displa              | ation: 1:<br>fication: 1:<br>on: 1: | ×1, 1×2, 2                              | 2×1, 2×2,<br>2×1, 2×2,<br>2×1, 2×2, | 3×3, 4×4<br>3×3, 4×4<br>3×3, 4×4  | ł, 8×8<br>ł, 8×8                       | times.                                |                                     |                            |                       |                       |                                           |                       |  |  |
|                                                                                 | Supported<br>languages<br>(42 languages)         | Japanes<br>Finnish,<br>Bulgaria<br>Turkish, | se, simpli<br>Norwegi<br>an, Belaru<br>, Estoniar                                     | an, Basqu                           | ese, tradit<br>ue, Catala<br>ssian, Ser | ional Chi<br>an, Danis<br>bian, Ma  | nese, Ko<br>h, Albani<br>cedonian | rean, Enç<br>an, Croati<br>ı, Ukrainia | llish, Fren<br>an, Czecl<br>n, Georgi | nch, Gern<br>h, Hunga<br>ian, Icela | rian, Polis<br>ndic, Afril | sh, Roma              | nian, Slov            | ain, Swedis<br>vak, Slover<br>donesian, ( | iian,                 |  |  |
|                                                                                 | Color                                            | 256 cold                                    | ors                                                                                   |                                     |                                         |                                     |                                   |                                        |                                       |                                     |                            |                       |                       |                                           |                       |  |  |
| Font style (only when vector font is specified)  Bold or italic  Bold or italic |                                                  |                                             |                                                                                       |                                     |                                         |                                     |                                   |                                        |                                       |                                     |                            |                       |                       |                                           |                       |  |  |
| ttributes                                                                       | Vertical alignment                               | Top, cer                                    | nter, or b                                                                            | ottom                               |                                         |                                     |                                   |                                        |                                       |                                     |                            |                       |                       |                                           |                       |  |  |
|                                                                                 | Horizontal alignment                             | Left-just                                   | tified, cen                                                                           | tered, or I                         | right-justi                             | fied                                |                                   |                                        |                                       |                                     |                            |                       |                       |                                           |                       |  |  |
| licker                                                                          | Objects supporting flicker                       | Function<br>Fixed of                        |                                                                                       |                                     | from up                                 |                                     |                                   | istered flic                           | ker settin                            | gs. The f                           | licker spe                 | ed and fli            | icker rang            | je can be s                               | et.                   |  |  |
|                                                                                 |                                                  | 1                                           |                                                                                       |                                     |                                         |                                     |                                   |                                        |                                       |                                     |                            |                       |                       |                                           |                       |  |  |
| lumeral unit<br>ettings                                                         |                                                  | 1.000 m                                     | nax.                                                                                  |                                     |                                         |                                     |                                   |                                        |                                       |                                     |                            |                       |                       |                                           |                       |  |  |
|                                                                                 | settings                                         | 5,000 m                                     | ıax.                                                                                  | terface U                           |                                         |                                     |                                   |                                        |                                       |                                     |                            |                       |                       |                                           |                       |  |  |

- **\*1.** Contact your nearest OMRON representative to replace the backlight.
- \*2. This is the estimated time before brightness is reduced by half at room temperature and humidity. It is not a guaranteed value.

  The service life will be dramatically shortened if PT is used at low temperatures. For example, using the PT at temperatures of 0 °C will reduce the service life to approximately 10,000 hours (reference value).
- \*3. Lot No. 28X1 or later of NS8 models, Lot No. 11Y1 or later of NS10 models, Lot No. 14Z1 or later of NS12 models, Lot No. 31114K or later of NS15 models.
- \*4. This function does not indicate that the service life has been reached. It detects when the backlight is not lit due to a disconnection or other errors. Backlight error detection indicates that all backlights (2) are OFF.
- \*5. An analog touch panel is used with the NS15. Do not press the touch panel in two or more places simultaneously.

  If the touch panel is pressed in two or more places simultaneously, it may activate a switch between the points that are pressed.

## **NS** Series

## **Communications**

## NS5/NS8/NS10/NS12/NS15

|                                                       |                   | Interface              | One ATA-Compact Flash interface slot                                                                                                    |  |  |  |  |
|-------------------------------------------------------|-------------------|------------------------|----------------------------------------------------------------------------------------------------|--|--|--|--|
| Memory Card                                           |                   | Functions              | Used to transfer and store screen data, store logging data, and store history data. (Alarm/Event History, Operation Log, and Error Log generated during Macro execution).                                                                                                    |  |  |  |  |
|                                                       |                   | Connector              | Conforms to EIA RS-232C. D-Sub female 9-pin connector 5-V output (250 mA max.) through pin 6. The 5-V outputs of serial ports A and B cannot be used at the same time.                                                                                                    |  |  |  |  |
| Serial                                                | Port A            | Functions              | Host (PLC) access: 1:N NT Links (connections with CS/CJ/CP-series PLCs and C200HX/HG/HE(-Z) PLCs), 1:1 NT Links, or Host Link (connections with C Series or CVM1/CV-series PLCs) Direct access to Temperature Controllers using Smart Active Parts: CompoWay / F and bar code reader connections (Read directly from display.) |  |  |  |  |
| Communications                                        |                   | Connector              | Conforms to EIA RS-232C. D-Sub female 9-pin connector. 5-V output (250 mA max.) through pin 6. The 5-V outputs of serial ports A and B cannot be used at the same time.                                                                                                    |  |  |  |  |
|                                                       | Port B            | Functions              | Host (PLC) access: 1:N NT Links (connections with CS/CJ/CP-series PLCs and C200HX/HG/HE(-Z) PLCs) or 1:1 NT Links (connections with C Series or CVM1/CV-series PLCs)  Direct access to Temperature Controllers using Smart Active Parts:  CompoWay / F and bar code reader connections (Read directly from display.)           |  |  |  |  |
|                                                       |                   |                        | USB1.1                                                                                                    |  |  |  |  |
| USB                                                   |                   | Connector              | TYPE-B (Slave)                                                                                                    |  |  |  |  |
| SLAVE<br>Specifications                               |                   | Functions              | Connection with the CX-Designer (for screen data transfers) Connecting to a PictBridge-compatible Printer Recommended printers: EPSON: PM-G4500, PX-G5300, PX-5600, EP-901F Canon: PIXUS MX7600, PIXUS iP100, PIXUS iX5000                                                                                                    |  |  |  |  |
|                                                       |                   |                        | USB1.1                                                                                                    |  |  |  |  |
| USB HOST                                              |                   | Connector              | TYPE-A (Host)                                                                                                    |  |  |  |  |
| Specifications *1                                     | Specifications *1 |                        | Connection with a printer (for hard copies) Recommended printers: EPSON: PX-G930                                                                                                    |  |  |  |  |
| Built-in Ethernet<br>Specifications *2                |                   | Conformance standards  | Conforms to IEEE 802.3/Ethernet (10 Base-T/100 Base-TX).                                                                                                    |  |  |  |  |
| Specifications 2                                      |                   | Functions              | Host (PLC) access and connection with the CX-Designer (for screen data transfers)                                                                                                    |  |  |  |  |
| On metanalla a Linda (M                               | :I                | Baud rate              | 2 M/1 M/500 K bps                                                                                                    |  |  |  |  |
| Controller Link (Wired-<br>type)<br>Specifications *3 |                   | Transmission path      | Shielded twisted-pair cable (special cable)                                                                                                    |  |  |  |  |
|                                                       |                   | Functions              | Host (PLC) access and data links                                                                                                    |  |  |  |  |
| Video Input Specifications<br>*4                      |                   | Resolution             | NS-CA001: 320×240, 640×480, 800×600 dots<br>NS-CA002: User-defined size                                                                                                    |  |  |  |  |
|                                                       |                   | Input signal           | NS-CA001: NTSC composite video or PAL<br>NS-CA002: NTSC composite video or PAL                                                                                                    |  |  |  |  |
|                                                       |                   | Number of video inputs | NS-CA001: Number of cameras: 4 max.<br>NS-CA002: 2 cameras + RGB                                                                                                    |  |  |  |  |

<sup>\*1.</sup> Except NS5.

\*2. NS - - 1-V2 only.

\*3. Except NS5 and NS8.

\*4. Except NS5 and NS15. NS15 provides RGB input. (NS-CA002)

## Connectable Devices

## **Supported OMRON PLCs**

| PLC series | PLC model name  | RS-232C *1  |             |           | Etl     | 0              |                   |
|------------|-----------------|-------------|-------------|-----------|---------|----------------|-------------------|
|            |                 | 1:1 NT Link | 1:N NT Link | Host Link | FINS *2 | EtherNet/IP *3 | Controller Link * |
|            | CQM1            | Yes         | No          | Yes       | No      | No             | No                |
|            | CQM1H           | Yes         | Yes         | Yes       | No      | No             | Yes               |
|            | CPM1            | Yes         | No          | Yes       | No      | No             | No                |
|            | CPM1A           | Yes         | No          | No        | No      | No             | No                |
| 0.0        | CPM2A           | Yes         | No          | Yes       | No      | No             | No                |
| C Series   | CPM2C           | Yes         | No          | Yes       | No      | No             | No                |
|            | C200HS          | Yes         | No          | Yes       | No      | No             | No                |
|            | C200HE (-Z)     | Yes         | Yes         | Yes       | No      | No             | Yes               |
|            | C200HG (Z)      | Yes         | Yes         | Yes       | No      | No             | Yes               |
|            | C200HX (-Z)     | Yes         | Yes         | Yes       | No      | No             | Yes               |
| CVM1/CV    | CV500/1000/2000 | Yes         | No          | Yes       | Yes     | No             | Yes               |
| Series     | CVM1            | Yes         | No          | Yes       | Yes     | No             | Yes               |
| CS Series  | CS1H            | No          | Yes         | Yes       | Yes     | Yes            | Yes               |
|            | CS1G            | No          | Yes         | Yes       | Yes     | Yes            | Yes               |
|            | CS1D            | No          | Yes         | Yes       | Yes     | Yes            | Yes               |
|            | CJ1H            | No          | Yes         | Yes       | Yes     | Yes            | Yes               |
|            | CJ1G            | No          | Yes         | Yes       | Yes     | Yes            | Yes               |
| CJ Series  | CJ1M            | No          | Yes         | Yes       | Yes     | Yes            | Yes               |
|            | CJ2H            | No          | Yes         | Yes       | Yes     | Yes *5         | Yes               |
|            | CJ2M            | No          | Yes         | Yes       | Yes     | Yes *5         | Yes               |
| CP Series  | CP1H            | No          | Yes         | Yes       | Yes     | Yes            | No                |
|            | CP1L            | No          | Yes         | Yes       | Yes     | No             | No                |
|            | CP1E            | No          | Yes         | Yes       | No      | No             | No                |
| NJ Series  | NJ5/NJ3/NJ1     | Yes *6      | Yes *6      | Yes *6    | No      | Yes *7         | No                |
| NX Series  | NX7/NX1/NX1P    | No          | No          | No        | No      | Yes *8         | No                |

Note: Including models whose production were discontinued.

- \*1. To connect a NS with a PLC via a RS-422A connection, OMRON's NS-AL002, or CJ1W-CIF11 RS-232C/RS-422A Converter can be used to convert the RS-232C port on the NS to RS-422A.
- \*2. A NS with Ethernet port is necessary.

When connecting a PLC with the NS, an Ethernet port is necessary on the PLC, too. Use a PLC CPU Unit with a built-in Ethernet port, or add an Ethernet Unit.

- \*3. A NS with Ethernet port is necessary.
  - When connecting a PLC with the NS, an EtherNet/IP port is necessary on the PLC, too. Use a PLC CPU Unit with a built-in EtherNet/IP port, or add an EtherNet/IP Unit.
- \*4. Install a Controller Link Interface Unit on the NS. A Controller Link Unit is necessary for the PLC.
- \*5. For CJ2, CX-Designer version 3.2 or later, and NS system version 8.4 or later are required.
- \*6. Mount a Serial Communications Unit on the NJ-series Controller. A NS can access only to the Controller's memory used for CJ-series unit.
- \*7. When using a EtherNet/IP Unit to connect the NJ-series Controller, NJ Troubleshooter is not supported.
  - For NJ5, CX-Designer version 3.3 or later, and NS system version 8.5 or later are required.
  - For NJ3, CX-Designer version 3.4 or later, and NS system version 8.61 or later are required.
  - Moreover, the multidimensional array is supported in the combination with NJ.
- \*8. For NX7, CX-Designer version 3.64 or later, and NS system version 8.9 or later are required.
  - For NX1P, CX-Designer version 3.70 or later, and NS system version 8.93 or later are required.
  - For NX1, CX-Designer version 3.70 or later, and NS system version 8.96 or later are required.
  - Moreover, the multidimensional array is supported in the combination with NX.

## **Function Comparison**

| PLC series | PLC model name  | Ladder<br>Monitor | Device Monitor/<br>Switch Box | PLC Data<br>Trace | SPMA   | SAP    | EtherNet/IP<br>Tag access<br>(Network<br>symbols) | PLC<br>Troubleshooter | NJ<br>Troubleshooter/<br>Integrated<br>NS-series PT<br>simulation *4 |
|------------|-----------------|-------------------|-------------------------------|-------------------|--------|--------|---------------------------------------------------|-----------------------|----------------------------------------------------------------------|
|            | CQM1            | No                | No                            | No                | No     | No     | No                                                | No                    | No                                                                   |
|            | CQM1H           | No                | No                            | No                | No     | No     | No                                                | No                    | No                                                                   |
|            | CPM1            | No                | No                            | No                | No     | No     | No                                                | No                    | No                                                                   |
|            | CPM1A           | No                | No                            | No                | No     | No     | No                                                | No                    | No                                                                   |
| Cassias    | CPM2A           | No                | No                            | No                | No     | No     | No                                                | No                    | No                                                                   |
| C series   | CPM2C           | No                | No                            | No                | No     | No     | No                                                | No                    | No                                                                   |
|            | C200HS          | No                | No                            | No                | No     | No     | No                                                | No                    | No                                                                   |
|            | C200HE (-Z)     | No                | No                            | No                | No     | No     | No                                                | No                    | No                                                                   |
|            | C200HG (-Z)     | No                | No                            | No                | No     | No     | No                                                | No                    | No                                                                   |
|            | C200HX (-Z)     | No                | No                            | No                | No     | No     | No                                                | No                    | No                                                                   |
| CVM1/CV    | CV500/1000/2000 | No                | No                            | No                | No     | No     | No                                                | No                    | No                                                                   |
| series     | CVM1            | No                | No                            | No                | No     | No     | No                                                | No                    | No                                                                   |
| CS series  | CS1H            | Yes               | Yes                           | Yes               | Yes    | Yes    | No                                                | Yes                   | No                                                                   |
|            | CS1G            | Yes               | Yes                           | Yes               | Yes    | Yes    | No                                                | Yes                   | No                                                                   |
|            | CS1D            | Yes               | Yes                           | Yes               | Yes    | Yes    | No                                                | Yes                   | No                                                                   |
|            | CJ1H            | Yes               | Yes                           | Yes               | Yes    | Yes    | No                                                | Yes                   | No                                                                   |
|            | CJ1G            | Yes               | Yes                           | Yes               | Yes    | Yes    | No                                                | Yes                   | No                                                                   |
| CJ series  | CJ1M            | Yes               | Yes                           | Yes               | Yes    | Yes    | No                                                | Yes                   | No                                                                   |
|            | CJ2H            | Yes               | Yes                           | Yes               | Yes    | Yes    | Yes                                               | Yes                   | No                                                                   |
| •          | CJ2M            | Yes               | Yes                           | Yes               | Yes    | Yes    | Yes                                               | Yes                   | No                                                                   |
|            | CP1H            | Yes               | Yes                           | Yes               | Yes *1 | Yes    | No                                                | No                    | No                                                                   |
| CP series  | CP1L            | Yes               | Yes                           | Yes               | Yes *1 | Yes    | No                                                | No                    | No                                                                   |
|            | CP1E            | No                | No                            | No                | Yes *1 | Yes    | No                                                | No                    | No                                                                   |
| NJ series  | NJ5/NJ3/NJ1     | No                | Yes *2                        | No                | No     | Yes *3 | Yes                                               | No                    | Yes                                                                  |
| NX Series  | NX7/NX1/NX1P    | No                | No                            | No                | No     | No     | Yes                                               | No                    | Yes                                                                  |

Note: Including models whose production were discontinued.

<sup>\*1.</sup> The SPMA relaying a PLC is not supported.
\*2. Only Device Monitor function is supported. Monitoring function that uses tags (variables) is not supported.
\*3. The SAP for CJ-series Special I/O Units and CPU Bus Units that can be used with NJ-series Controller is supported.
\*4. Sysmac Studio version 1.02 or higher (CX-Designer version 3.41 or higher) is required.

## **Connectable Inverters**

| Series    | Communication Unit                         | Connection      |     |  |
|-----------|--------------------------------------------|-----------------|-----|--|
| 3G3MX2-V1 | (Use the RS-485 terminal on the Inverter)  |                 |     |  |
| 3G3JX     | (Use the RS-485 connector on the Inverter) | RS-485 (2-wire) | 1:N |  |
| 3G3RX-V1  | (Use the RS-485 terminal on the Inverter)  |                 |     |  |

## **Connectable Temperature Controllers**

The following Temperature Controllers can be connected directly to an NS-series PT\*.

| Unit name                                   | Series                          | Model                                                                 | Remarks         |  |  |  |
|---------------------------------------------|---------------------------------|-----------------------------------------------------------------------|-----------------|--|--|--|
| Modular Temperature Controller              | EJ1                             | EJ1-EDU End Unit                                                      |                 |  |  |  |
| Modular Temperature Controller              | E5ZN                            | E5ZN-SCT24S Terminal Unit                                             |                 |  |  |  |
| Digital Controller                          | E5AR                            | E5AR-00000-FLK                                                        |                 |  |  |  |
| Digital Controller                          | E5ER                            | E5ER-000000-FLK                                                       |                 |  |  |  |
|                                             |                                 | E5CN-□□□□T-FLK Multi-input (Thermocouple/Resistance Thermometer) Type |                 |  |  |  |
|                                             |                                 | E5CN-□□□□L-FLK Analog Input Type                                      |                 |  |  |  |
|                                             | E5AN/E5EN/E5CN<br>(Basic Model) | E5EN-□□□□T-FLK Multi-input (Thermocouple/Resistance Thermometer) Type | SAP screens are |  |  |  |
|                                             | (Basic Model)                   | E5EN-                                                                 | available.      |  |  |  |
| Temperature Controller (Digital Controller) |                                 | E5AN-□□□□T-FLK Multi-input (Thermocouple/Resistance Thermometer) Type |                 |  |  |  |
| (Digital Controllor)                        |                                 | E5AN-DDDL-FLK Analog Input Type                                       |                 |  |  |  |
|                                             | E5AN-H/E5EN-H/                  | E5CN-HDDDDD-FLK Universal-input Model                                 |                 |  |  |  |
|                                             | E5CN-H                          | E5EN-HODODOD-FLK Universal-input Model                                |                 |  |  |  |
|                                             | (Advanced Model)                | E5AN-HODOOD-FLK Universal-input Model                                 |                 |  |  |  |
|                                             | E5GN                            | E5GN-□□□TC-FLK Thermocouple Input Type                                |                 |  |  |  |
|                                             | LOGIN                           | E5GN-□□□P-FLK Resistance Thermometer Input Type                       |                 |  |  |  |

Note: Including models whose production were discontinued.

\* The NS-Runtime cannot be connected directly to a Temperature Controller.

# **Connecting to Another Company's PLC**

| Manufacturer                                                                                                   | Series          | CPU                                                                                                    | Communication Unit/Adapter/Board                                                                                | Connection diagram             |     |
|----------------------------------------------------------------------------------------------------|-----------------|----------------------------------------------------------------------------------------------------|----------------------------------------------------------------------------------------------------|--------------------------------|-----|
|                                                                                                    | A Series        | A1SHCPU<br>A2USCPU<br>A2USHCPU-S1                                                                                       | Computer Link Unit A1SJ71UC24-R A1SJ71UC24-PRF Computer Link Unit                                               | RS-232C,<br>RS422A/485 *1      | 1:1 |
|                                                                                                    |                 | A2ACPU                                                                                                    | AJ71UC24                                                                                                    |                                |     |
|                                                                                                    | FX Series       | FX0N<br>FX1S<br>FX1N<br>FX1NC<br>FX2N<br>FX3UC<br>FX3G                                                                  | Communication special adapter FX3U-232-ADP FX2NC-232ADP FX0N-232-ADP  Communication expansion board FX□□-232-BD | RS-232C,<br>RS422A/485 *1      | 1:1 |
| Maria de la compansión de la compansión de la compansión de la compansión de la compansión de la compansión de |                 | Q00CPU<br>Q01CPU                                                                                                    | RS-232C port on the CPU Module                                                                                  | RS-232C                        | 1:1 |
| Mitsubishi Electric                                                                                            | Q/QnA Series    | Q00CPU<br>Q01CPU<br>Q00JCPU<br>Q02CPU<br>Q02HCPU<br>Q06HCPU<br>Q12HCPU<br>Q25HCPU<br>Q03UDCPU<br>Q06UDHCPU<br>Q13UDHCPU | Serial Communications Module<br>QJ71C24N-R2<br>QJ71C24N-R4<br>QJ71C24N                                          | RS-232C,<br>RS-485 (4-wire) *2 | 1:N |
|                                                                                                    |                 | Q2ASCPU<br>Q2ASCPU-S1<br>Q2ASHCPU<br>Q2ASHCPU-S1                                                                        | Serial Communications Module<br>A1SJ71QC24N                                                                     |                                |     |
|                                                                                                    |                 | F3SC23-1F                                                                                                    | CPU built-in RS-232C port                                                                                       | RS-232C                        | 1:1 |
| Yokogawa<br>Electric                                                                                           | FA-M3(R) Series | F3SP21-0N<br>F3SP28-3S<br>F3SP58-6S<br>F3SP67-6S                                                                        | Personal Computer Link Module<br>F3LC11-1F<br>F3LC12-1F<br>F3LC11-2F                                            | RS-232C, RS-422A/485 *1        |     |
| Siemens                                                                                                    | S7-300 Series   | CPU313<br>CPU315-2DP<br>CPU317-2PN/DP                                                                                   | SIMATIC S7 HMI Adapter<br>6ES7 972-0CA1□-0XA0                                                                   | RS-232C                        | 1:1 |
| Rockwell                                                                                                    | SLC500          | SLC5/03<br>SLC5/04<br>SLC5/05                                                                                           | RS-232C port on the CPU Module                                                                                  | RS-232C                        | 1:1 |
|                                                                                                    | MicroLogix      | MicroLogix 1500                                                                                                    | RS-232C port on the CPU Module                                                                                  | RS-232C                        | 1:1 |
| (Allen-Bradley)                                                                                                | ControlLogix    | Logix5555                                                                                                    | RS-232C port on the CPU Module                                                                                  | RS-232C                        | 1:1 |
|                                                                                                    | CompactLogix    | 1769-L31                                                                                                    | RS-232C port on the CPU Module                                                                                  | RS-232C                        | 1:1 |
|                                                                                                    | PLC-5           | PLC-5/20                                                                                                    | RS-232C port or RS-485 port on the CPU Module                                                                   | RS-232C/RS-485 (4-wire)        | 1:N |

<sup>\*1.</sup> To connect using RS-422A/485, an RS-232C/422A converter (e.g. NS-AL002, CJ1W-CIF11) is required.
\*2. To connect using RS-485, an RS-232C/422A converter (e.g. NS-AL002, CJ1W-CIF11) is required.
Up to 32 sequencers can be connected when using RS-485.

## **Component Names and Options**

### **NS15**

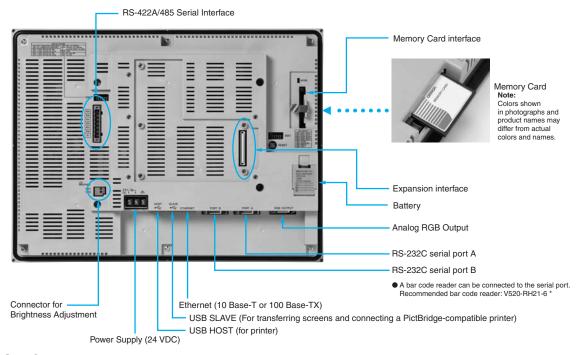

## NS12/10

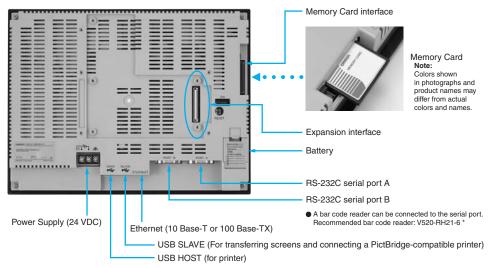

## NS8

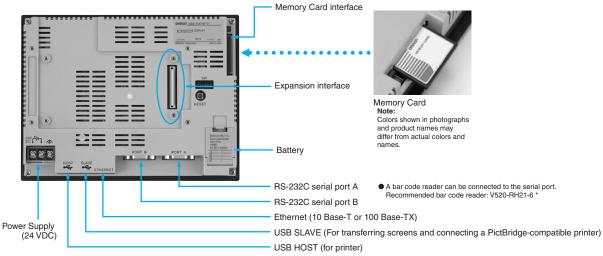

\*Bar Code Reader (V520-RH21-6) was discontinued at the end of August 2016.

### NS<sub>5</sub>

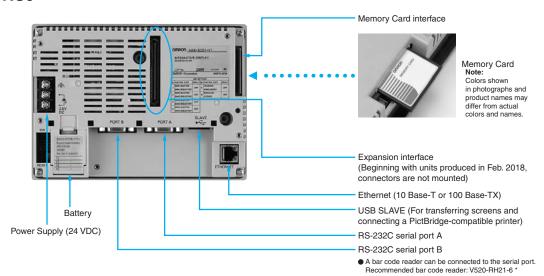

\*Bar Code Reader (V520-RH21-6) was discontinued at the end of August 2016.

### NSH<sub>5</sub>

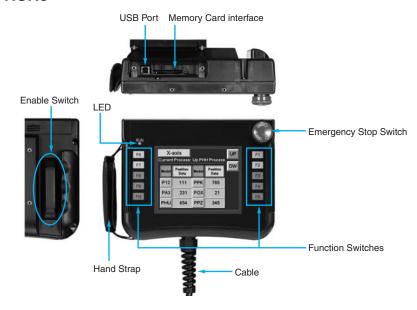

## **Optional Products**

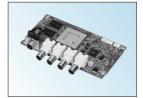

Video Input Unit NS-CA001 (with Cover)

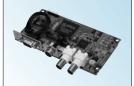

RGB/Video Input Unit NS-CA002 (with Cover)

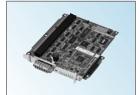

Controller Link Interface Unit NS-CLK21 (with Cover)

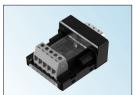

RS-422A Adapter CJ1W-CIF11

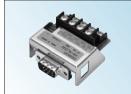

RS-232C/RS-422A Conversion Unit NS-AL002

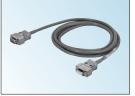

Communications Cable XW2Z-S002

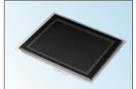

Protective Cover/Anti-reflection Sheet for NS-series PT NS-KBA0 (N) NT30/NT31C-KBA05 (N)

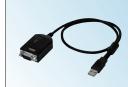

USB Serial Conversion Cable CS1W-CIF31

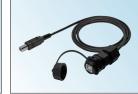

USB relay cable (IP65 oil-proof type) NS-USBEXT-1M

## **Dimensions** (Units: mm) **NS15** Mounting Panel 13.95 Mounting Bracket 3.8 304 304.5 57.31 86.83 71.8 85.6 37.9 (min.) 41.1 (max.) 39.4 • Recommended Panel Cutout Dimensions 15.5 -340 282.5 +1 383 405.5

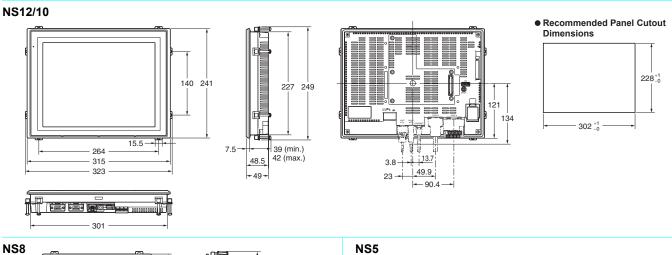

 $383.5^{\,+1}_{\,-0}$ 

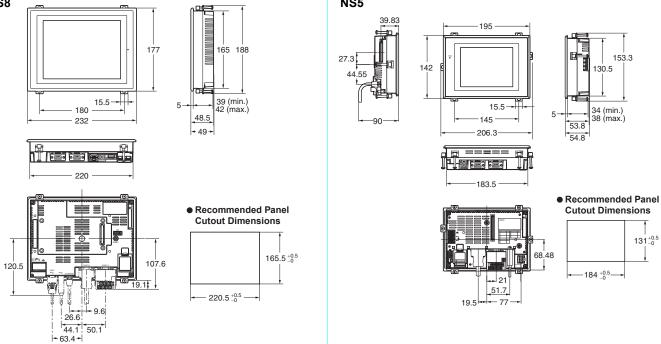

## **NS** Series

### Hand-held NS5

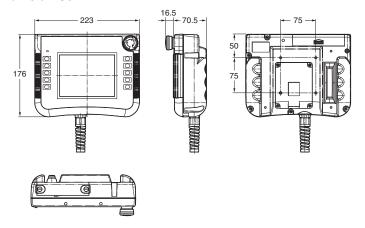

## NS-CA001 Video Input Unit

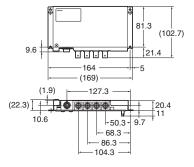

## NS-CA002 Video Input Unit

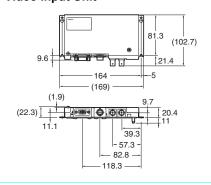

NS-CLK21 Controller Link Interface Unit

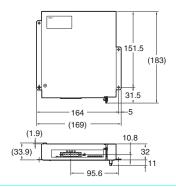

# **Related Manuals**

| Cat. No. | Model                  | Manual                                                                                 |
|----------|------------------------|----------------------------------------------------------------------------------------|
| V083     | NS15/NS12/NS10/NS8/NS5 | NS-Series Programmable Terminals SETUP MANUAL                                          |
| V073     | NS15/NS12/NS10/NS8/NS5 | NS-Series Programmable Terminals PROGRAMMING MANUAL                                    |
| V099     | NS-CXDC1-V3            | CX-Designer Ver.3. ☐ USER'S MANUAL                                                     |
| V082     | NS                     | NS-Series Ladder Monitor OPERATION MANUAL (Ladder Monitor I/O Comment Extracting Tool) |
| V086     | NS-CA002               | NS-Series RGB and Video Input Unit OPERATION MANUAL                                    |
| V090     | NSH5                   | NSH5-Series Hand-held Programmable Terminal OPERATION MANUAL                           |
| V098     | NS15/NS12/NS10/NS8/NS5 | NS-Series Programmable Terminals HOST CONNECTION MANUAL (Host Link) OPERATION MANUAL   |
| V085     | NS15/NS12/NS10/NS8/NS5 | NS-Series Programmable Terminals HOST CONNECTION MANUAL                                |
| V092     | NS15/NS12/NS10/NS8/NS5 | NS-Series Programmable Terminals HOST CONNECTION MANUAL Multivendor Connection         |
| V075     | NS15/NS12/NS10/NS8/NS5 | NS-Series Programmable Terminals Macro Reference                                       |
| V093     | NS-NSRCL□□             | NS-NSRCL□□ NS-Runtime Software USERS MANUAL                                            |

#### **Read and Understand This Catalog**

Please read and understand this catalog before purchasing the products. Please consult your OMRON representative if you have any questions

### Warranty and Limitations of Liability

#### WARRANTY

OMRON's exclusive warranty is that the products are free from defects in materials and workmanship for a period of one year (or other period if specified) from date of sale by OMRON.

OMRON MAKES NO WARRANTY OR REPRESENTATION, EXPRESS OR IMPLIED, REGARDING NON-INFRINGEMENT, MERCHANTABILITY, OR FITNESS FOR PARTICULAR PURPOSE OF THE PRODUCTS. ANY BUYER OR USER ACKNOWLEDGES THAT THE BUYER OR USER ALONE HAS DETERMINED THAT THE PRODUCTS WILL SUITABLY MEET THE REQUIREMENTS OF THEIR INTENDED USE. OMRON DISCLAIMS ALL OTHER WARRANTIES, EXPRESS OR IMPLIED.

#### IMITATIONS OF LIABILITY

OMRON SHALL NOT BE RESPONSIBLE FOR SPECIAL, INDIRECT, OR CONSEQUENTIAL DAMAGES, LOSS OF PROFITS OR COMMERCIAL LOSS IN ANY WAY CONNECTED WITH THE PRODUCTS, WHETHER SUCH CLAIM IS BASED ON CONTRACT, WARRANTY, NEGLIGENCE, OR STRICT LIABILITY.

In no event shall the responsibility of OMRON for any act exceed the individual price of the product on which liability is asserted.

IN NO EVENT SHALL OMRON BE RESPONSIBLE FOR WARRANTY, REPAIR, OR OTHER CLAIMS REGARDING THE PRODUCTS UNLESS OMRON'S ANALYSIS CONFIRMS THAT THE PRODUCTS WERE PROPERLY HANDLED, STORED, INSTALLED, AND MAINTAINED AND NOT SUBJECT TO CONTAMINATION, ABUSE, MISUSE, OR INAPPROPRIATE MODIFICATION OR REPAIR.

### Application Considerations

#### SUITABILITY FOR USE

OMRON shall not be responsible for conformity with any standards, codes, or regulations that apply to the combination of products in the customer's application or use of the products.

At the customer's request, OMRON will provide applicable third party certification documents identifying ratings and limitations of use that apply to the products. This information by itself is not sufficient for a complete determination of the suitability of the products in combination with the end product, machine, system, or other application or use.

The following are some examples of applications for which particular attention must be given. This is not intended to be an exhaustive list of all possible uses of the products, nor is it intended to imply that the uses listed may be suitable for the products:

- Outdoor use, uses involving potential chemical contamination or electrical interference, or conditions or uses not described in this catalog.
- Nuclear energy control systems, combustion systems, railroad systems, aviation systems, medical equipment, amusement machines, vehicles, safety equipment, and installations subject to separate industry or government regulations.
- Systems, machines, and equipment that could present a risk to life or property.

Please know and observe all prohibitions of use applicable to the products

NEVER USE THE PRODUCTS FOR AN APPLICATION INVOLVING SERIOUS RISK TO LIFE OR PROPERTY WITHOUT ENSURING THAT THE SYSTEM AS A WHOLE HAS BEEN DESIGNED TO ADDRESS THE RISKS, AND THAT THE OMRON PRODUCTS ARE PROPERLY RATED AND INSTALLED FOR THE INTENDED USE WITHIN THE OVERALL EQUIPMENT OR SYSTEM.

## PROGRAMMABLE PRODUCTS

OMRON shall not be responsible for the user's programming of a programmable product, or any consequence thereof.

### **Disclaimers**

#### CHANGE IN SPECIFICATIONS

Product specifications and accessories may be changed at any time based on improvements and other reasons.

It is our practice to change model numbers when published ratings or features are changed, or when significant construction changes are made. However, some specifications of the products may be changed without any notice. When in doubt, special model numbers may be assigned to fix or establish key specifications for your application on your request. Please consult with your OMRON representative at any time to confirm actual specifications of purchased products.

#### **DIMENSIONS AND WEIGHTS**

Dimensions and weights are nominal and are not to be used for manufacturing purposes, even when tolerances are shown.

Performance data given in this catalog is provided as a guide for the user in determining suitability and does not constitute a warranty. It may represent the result of OMRON's test conditions, and the users must correlate it to actual application requirements. Actual performance is subject to the OMRON Warranty and Limitations of Liability.

#### **ERRORS AND OMISSIONS**

The information in this document has been carefully checked and is believed to be accurate; however, no responsibility is assumed for clerical, typographical, or proofreading errors, or omissions.

**Note:** Do not use this document to operate the Unit.

#### OMRON Corporation **Industrial Automation Company**

Kyoto, JAPAN

Contact: www.ia.omron.com

#### Regional Headquarters **OMRON EUROPE B.V.**

Wegalaan 67-69, 2132 JD Hoofddorp The Netherlands Tel: (31)2356-81-300/Fax: (31)2356-81-388

### OMRON ASIA PACIFIC PTE. LTD.

No. 438A Alexandra Road # 05-05/08 (Lobby 2), Alexandra Technopark, Singapore 119967 Tel: (65) 6835-3011/Fax: (65) 6835-2711

#### **OMRON ELECTRONICS LLC**

2895 Greenspoint Parkway, Suite 200 Hoffman Estates, IL 60169 U.S.A. Tel: (1) 847-843-7900/Fax: (1) 847-843-7787

### OMRON (CHINA) CO., LTD.

Room 2211, Bank of China Tower, 200 Yin Cheng Zhong Road, PuDong New Area, Shanghai, 200120, China Tel: (86) 21-5037-2222/Fax: (86) 21-5037-2200

#### **Authorized Distributor:**

© OMRON Corporation 2011-2018 All Rights Reserved. In the interest of product improvement, specifications are subject to change without notice.

CSM\_12\_7\_0918 Cat. No. V405-E1-16

1018 (1206)